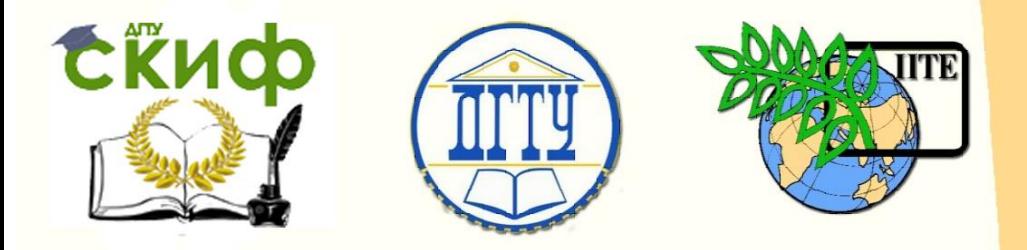

ДОНСКОЙ ГОСУДАРСТВЕННЫЙ ТЕХНИЧЕСКИЙ УНИВЕРСИТЕТ

УПРАВЛЕНИЕ ДИСТАНЦИОННОГО ОБУЧЕНИЯ И ПОВЫШЕНИЯ **КВАЛИФИКАЦИИ** 

Кафедра «Физика»

# **Учебное пособие** по дисциплине

# **«Основы проектирования электронной компонентной базы»**

Авторы Осипенко И. А., Благин А. В., Попова И. Г.

Ростов-на-Дону, 2019

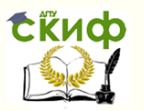

## **Аннотация**

Учебное пособие предназначено для студентов очной формы обучения направления 11.03.04 Электроника и наноэлектроника, профиль «Светотехника и источники света»

# **Авторы**

доцент, к.ф.-м.н., доцент кафедры «Физика» Осипенко И.А., профессор, д.ф.-м.н., профессор кафедры «Физика» Благин А.В., к.ф.-м.н., старший преподаватель кафедры

«Физика»

Попова И.Г.

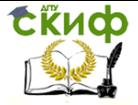

# **Оглавление**

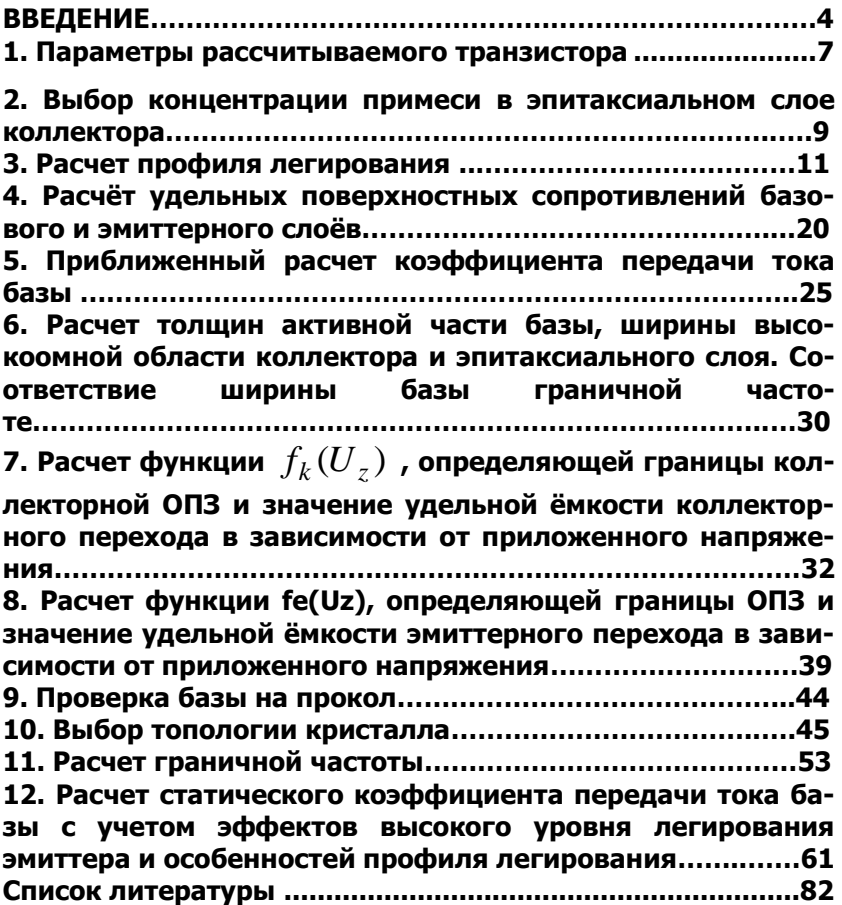

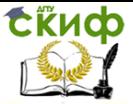

# **ВВЕДЕНИЕ**

С самых первых шагов развития микроэлектроники (60-е годы прошлого века) стало применяться математическое моделирование для проектирования электронных приборов в микроэлектронике. Поначалу использовались, как правило, аналитические модели, требующие большого количества допущений и пренебрежений и поэтому имеющие не высокую достоверность получаемых результатов. По достижению ЭВМ в 80-е годы мощностей. необходимых для решения систем линейных алгебраических уравнений, содержащих большое количество уравнений, стали появляться физико-топологические модели элементов электронных компонентов [1], основанные на разнообразных вариантах решения фундаментальной системы уравнений (ФСУ) полупроводника. В эти же годы использование ЭВМ при проектировании электронных приборов и микросхем в микроэлектронике приобрело широкое распространение. Исходной информацией в таких моделях являются физические параметры полупроводникового материала, его кристаллическая структура, а также статические или динамические управляющие токи или напряжения. В начале из-за малой производительности ЭВМ для решения ФСУ приходилось использовать много физических и геометрических ограничений. Эти ограничения позволяли значительно упростить систему и таким образом решить задачу на ЭВМ за приемлемое время. Однако такие модели могли быть использованы далеко не для всех приборов или имели ограниченное применение: только для одного варианта структуры прибора или только определенного режима работы этого прибора [1]. При этом появлялась задача обеспечение физической адекватности этих упрошенных моделей.

В данное время САПР приборно-технологического моделирования (например, CAПP Sentaurus TCAD) [2], инсталлированные на мощных рабочих станциях, дают возможность решать фундаментальную систему уравнений полупроводника методом конечных элементов с числом узлов разбиения вплоть до миллиона. Системы TCAD действительно позволяют произвести прецизионное приборно-технологическое проектирование электронных приборов с очень хорошими результатами, т.е. когда разработанный маршрут создания электронного прибора в TCAD и получаемые для этого прибора электрические характеристики хорошо совпа-10 %) с характеристиками реальдают (погрешность не более ных электронных приборов, созданных согласно данному маршру-

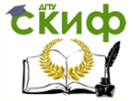

ту проектирования.

Однако, несмотря на столь хорошие результаты по расчётам электрических характеристик электронных приборов с помощью данных САПР, стоит проблема достижения времен моделирования, приемлемых для практического проектирования. Так, например, в статье [3], оптимизация IGBT-тиристора с использованием CAПP Sentaurus TCAD проводилось на кластере из шестидесяти компьютеров в течении нескольких часов.

Также, ещё одним недостатком TCAD является то, что выбор физической модели, точности вычислений, правила регенерации сетки, наименьшего, наибольшего и начального шага сходимости, использование Ньютоновских или Гуммелевских итераций - весь выбор предоставлен пользователю TCAD, и от того, насколько грамотно будут назначены эти величины, и какие модели и методы будут выбраны зависит точность вычислений и временные затраты на расчёт двумерной структуры.

Анализ методик применения TCAD показал, что на данный момент нет никаких четких правил, воспользовавшись которыми, можно оптимизировать процесс вычислений. В ряде случаев существующая методика расчёта может привести к неприемлемо малому шагу сходимости или к нарушению сходимости вообще, что в свою очередь приводит к большим временным затратам при расчёте сложной структуры и даже к принудительному завершению процесса моделирования с частичной потерей данных. Особенно это проявляется при расчёте трехмерных структур, где количество узлов сетки в сотни раз превышает количество узлов двумерной структуры [3].

Современные системы автоматизации математических расчётов, типа MathCAD, позволяют легко реализовать полуаналитическую приборно-технологическую модель расчёта электронных приборов. Она содержит как эмпирические формулы широко известные при конструировании полупроводниковых приборов [5-8], так и результаты, которые могут быть получены путем численного расчёта значений [4,6].

Реализацию приборно-технологическая модели расчёта транзистора мы решили осуществить в системе компьютерной математики MathCAD (версия 15) по следующей основной причине - это дружественность интерфейса и рабочих листов среды для символьных вычислений, в отличии от множества других систем компьютерной математики: Maple, Mathematica, MatLab, Махіта и т.д. [9]. Способ записи вычислений в виде формул позволяет пользователю даже не знакомому с MathCAD легко ориен-

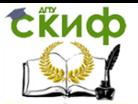

тироваться в программе расчёта планарно-эпитаксиального многоэмиттерного биполярного транзистора. Таким образом, достигается одна из целей работы, разработка модели расчёта транзистора, которая обладает физической наглядностью. Это означает, что начинающий специалист получает полный контроль над процессом конструирования прибора. В этой модели полностью видна зависимость различных выходных характеристик (параметров) электронных приборов от различных входных характеристик и от различных параметров технологического изготовления приборов.

Также применение данного пакета позволяет наряду с вычислениями по аналитическим формулам использовать численные методы расчёта. Это позволяет значительно повысить точность расчётов.

Данная полуаналитическая модель расчёта транзистора имеет следующие достоинства:

1) Она обладает физической наглядностью, т.е. начинающий специалист получает полный контроль над процессом конструирования прибора так как в ней сразу наглядна видна зависимость различных выходных характеристик (параметров) электронных приборов от различных входных характеристик и от различных параметров технологического изготовления приборов. В этой модели видно полностью, что от чего зависит и каким образом. Таким образом, произведя расчёты в рамках данной модели, начинающий специалист, может уже осмысленно работать с системами TCAD, в которых задаются физические свойства полупроводникового материала, его кристаллическая структура, а также статические или динамические управляющие токи или напряжения, а на выходе из системы получаются выходные характеристики электронных приборов.

2) Данная модель позволяет произвести быстро приборнотехнологическое проектирование электронных приборов, чтобы оценить хотя бы приблизительно электрофизические параметры полупроводникового материала, его объемную структуру и топологию, и тогда имея оценки, начинать работу с системами TCAD.

3) Эта модель расчёта транзистора позволяет получить адекватные результаты для приборно-технологического моделирования электронных приборов изготавливаемых по техпроцессу в несколько десятков мкм и не нуждается в привлечении к расчётам дорогих САПР приборно-технологического моделирования.

Таким образом, целью данной практикума является показать, как используя полуаналитическую модель [4-8] можно осуществить расчёт статического коэффициента передачи тока базы

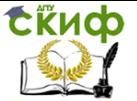

от тока коллектора при различных напряжениях коллекторэмиттер, определение выходных вольт-амперных характеристик планарно-эпитаксиального многоэмиттерного биполярного транзистора, а также ещё множество электрических характеристик планарно-эпитаксиальном многоэмиттерном биполярном транзистора.

#### **1. ПАРАМЕТРЫ РАССЧИТЫВАЕМОГО ТРАНЗИСТОРА**

Поскольку параметры транзистора влияют на выбор моделей и методов расчёта [4,6,8], то вначале задаём электрические параметры, которыми должен обладать проектируемый транзистор. Пусть это будут следующие электрические параметры:

- cтатический коэффициент передачи тока в схеме с общим эмиттером не менее 20 при напряжении коллекторбаза равном 5 В и токе коллектора – 5 А;
- граничная частота коэффициента передачи тока в схеме с общим эмиттером не менее 3 МГц при напряжении коллектор-база равном 5 В и токе эмиттера – 0,5 А;
- напряжение насыщения коллектор-эмиттер не более 1 В при токе коллектора 5 А и токе базы – 0,5 А;
- напряжение насыщения база-эмиттер не более 2,8 В при токе коллектора 5 А и токе базы – 0,5 А;
- обратный ток коллектора не более 1 мА при напряжении коллектор-база равном 40 В и температуре от минус 40 до плюс 25° С:
- обратный ток коллектора не более 10 мА при напряжении коллектор-база равное 40 В и температуре  $100^{\circ}$  C;
- время включения не более 2,5 мкс при при токе коллектора 5 А и токе базы 0,5 А;
- ёмкость коллекторного перехода не более 1000 пФ при напряжении коллектор-база равном 5 В;
- ёмкость эмиттерного перехода не более 5000 пФ при напряжении база-эмиттер равном 0,5 В;
- граничная частота равна 3.10<sup>6</sup> Гц;
- наибольшее обратное постоянное напряжение базаэмиттер 5 B;
- напряжение коллектор-база, при котором определяется граничная частота равно 5 В;
	- максимальное напряжение на коллекторном переходе 100 В;

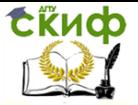

- постоянный ток коллектора 10 А;
	- постоянный ток коллектора, при котором определяется граничная частота равен 0,5 А;
- постоянный ток коллектора, при котором определяется напряжение насыщения коллектор-эмиттер 5 А;
- постоянный ток базы, при котором определяется напряжение насыщения коллектора-эмиттер 0,5 А;
- постоянный ток коллектора, при котором определяется время включения транзистора 5 А;
- постоянный ток базы, при котором определяется время включения транзистора 0,5 А;
- постоянный ток базы не более 3 А.

В MathCAD эти параметры будут заданы следующим образом согласно рисунку 1:

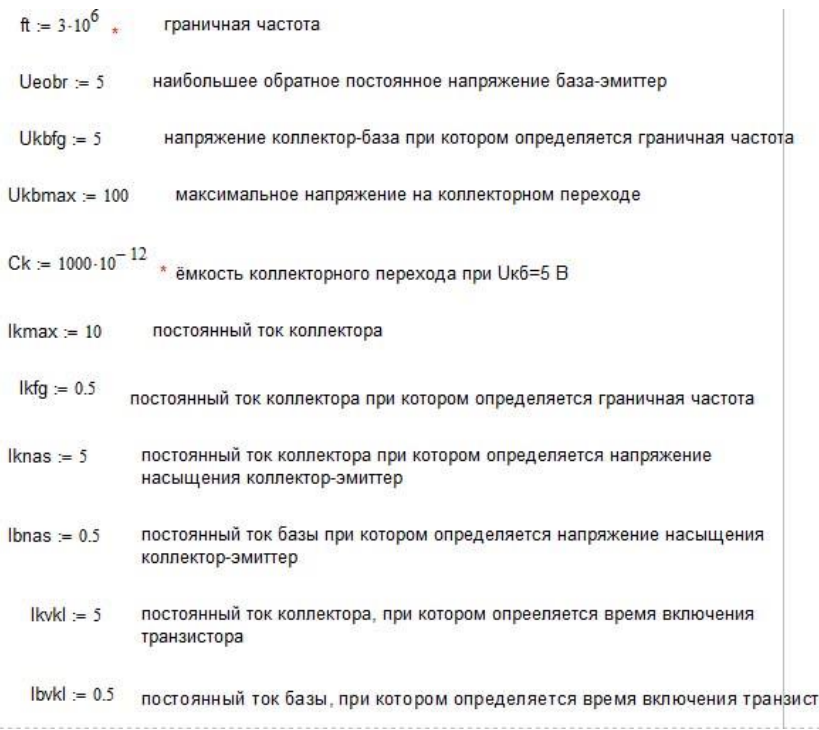

Рисунок 1 – Определение в модели параметров транзистора

opa

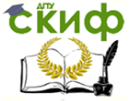

#### **2. ВЫБОР КОНЦЕНТРАЦИИ ПРИМЕСИ В ЭПИТАКСИАЛЬНОМ СЛОЕ КОЛЛЕКТОРА**

Поскольку осуществляется расчёт планарноэпитаксиального транзистора, то первый этап расчёта состоит в определении концентрации донорной примеси в эпитаксиальном слое коллектора.

Осуществляем выбор концентрации примеси в эпитаксиальном слое коллектора по формуле [4]

$$
U_{br} = 2,4 \cdot U_{kbmax}
$$
 (1)

где Ubr – напряжение пробоя коллекторного перехода эпитаксиально-планарного транзистора;

 Ukbmax – максимальное напряжения на коллекторном переходе в вольтах.

Коэффициент 2,4 в соотношении (1) между Ubr и Ukbmax возникает из-за уменьшения напряжения пробоя при наличия боковой диффузии примеси под диоксидную маску и наличия дефектов на поверхности границы коллектор-база, донной и боковых частях границы коллектор-база. Если для снижения напряжения пробоя на поверхности используется мезаструктура, в которой краевые цилиндрические и сферические участки устранены с помощью травления, то в этом случае, соотношение между напряжением пробоя коллекторного перехода транзистора и величиной максимального напряжения на коллекторном переходе может быть 1,2 раза [4], т.е. тогда

$$
U_{br} = 1, 2 \cdot U_{kbmax}.
$$
 (2)

Далее по рассчитанному напряжению пробоя коллекторного перехода Ubr определяем концентрацию примеси в эпитаксиальном слое по известной формуле (3) [10]

$$
U_{br} = 60 \cdot \left(\frac{E_g}{1,1}\right)^{1.5} \cdot \left(\frac{N_k}{10^{16}}\right)^{-0.75},\tag{3}
$$

где E*g* – ширина запрещенной зоны в эВ в кремнии при температуре кристалла;

 $Nk$  – концентрация донорной примеси, см- $3$ .

Тогда из формулы (3) получаем формулу (4)

$$
N_k = 1.94 \cdot 10^{18} \cdot E_g^2 \cdot U_{br}^{-\frac{4}{3}}.
$$
 (4)

Для начала расчётов нам требуется задать ряд физиче-

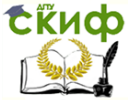

#### ских констант и значений. Согласно рисунку 2 в MathCAD осуществляем это следующим образом:

 $k = 1.38 \cdot 10^{-23}$  постоянная больцмана  $e0 = 8.85 \cdot 10^{-14}$  диэлектрическая проницаемость вакуума диэлектрческая проницаемость кремния  $\text{esi} := 12$ еq :=  $1.6 \cdot 10^{-19}$  \* заряд электрона ni := 1.45-10<sup>10</sup> \* собственная концентрация носителей в кремнии при T=300 K  $Tn := 293$ температура кристалла  $\phi t := \frac{k \cdot \text{Tr}}{ea}$  \* тепловой потенциал Ед := 1.12 ширина запрешённой зоны в кремнии при температуре Tn

Рисунок 2 - Определение физических констант и значений в модели

Далее в MathCAD согласно формуле (4) вычисляем концентрацию примеси в эпитаксиальном слое коллектора согласно ри-CVHKV 3:

Ubr  $= 1.2$ · Ukbmax -

$$
Nk = 1.94 \cdot 10^{18} \text{Eg}^2 \cdot \text{Ubr}^{\frac{-4}{3}} \quad \text{.}
$$

$$
Nk = 4.111 \times 10^{15}
$$

$$
Nk = 4.10^{15}
$$

Рисунок 3 - Вычисление концентрации примеси в эпитаксиальном слое коллектора

После вычисления концентрации примеси

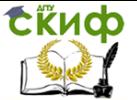

 $N_k$ =4,111.10<sup>15</sup> см<sup>-3</sup>, задаем концентрацию примеси в эпитаксиальном слое коллектора  $Nk=4.10^{15}$  см<sup>-3</sup>. Концентрацию примеси в подложке Npodl выбираем из условия, что контакт полупроводника с металлической разводкой не должен обладать выпрямляющим свойством, тогда  $N_{\text{pod}}=1.10^{19}$  см<sup>-3</sup>.

Для того чтобы избежать эффекта обратной диффузии примеси из подложки при нарашивании эпитаксиального слоя на полупроводниковой подложке, в качестве примеси в полупроводниковой подложке выбираю сурьму, которая обладает низким коэффициентом диффузии. По концентрации и типу примеси выбираем из справочника [10] для подложки марку кремния n-типа КЭСЗ, где К - обозначает кремний, Э - электронный тип проводимости, С - легирующий элемент сурьма, 3 - удельное сопротивление в Ом∙см.

По марке кремния и справочнику определяем диффузионные длины электронов и дырок в подложке в сантиметрах [11]. В MathCAD задание этих параметров осуществляется согласно рисунку 4:

Npodl :=  $1 \cdot 10^{19}$  .

 $Lp = 0.01$  $Ln = 0.01$ 

Рисунок 4 - Определение в модели концентрации примеси и диффузионные длины электронов и дырок в подложке

#### РАСЧЁТ ПРОФИЛЯ ЛЕГИРОВАНИЯ  $\overline{\mathbf{3}}$ .

Следующий этап расчёта - это расчёт профиля легирования примесями эпитаксиального слоя, т.е. распределение концентрации примесей по глубине полупроводниковой структуры. Профиль легирования позволяет определить глубины залегания р-п-границ (эмиттер-база и база-коллектор), толщины слоёв эмиттера, коллектора и базы, электрические параметры этих слоёв, и в конечном счёте, рассчитать основные электрические параметры транзистора.

Процесс введения примеси для создания базовой области транзистора проводится в две стадии. На первой стадии, называемой «загонкой» легирующая примесь (например, бор), вводиться в полупроводниковую пластину в строго определенном количестве. При этом поверхностную концентрацию бора N<sub>os</sub> на этой стадии выбирают исходя из величины предельной растворимости

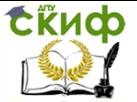

бора в кремнии при определенной температуре. Таким образом, данная стадия проводиться при температурах от 950 до 1100°С и  $N_{\text{os}} = 2.10^{20}$  см<sup>-3</sup> [4].

Вторая стадия процесса введения примеси в эпитаксиальный слой называется «разгонкой». На этой стадии примесь внедряется на необходимую глубину с получением необходимого профиля распределения примеси. «Разгонку» бора проводят при температурах от 1100 до 1200°С [4] и времени от часа до двух часов.

Процесс введения примеси для создания эмиттерной области транзистора проводится в одну стадию. Этот процесс осуществляется при условии достижения предельной растворимости фосфора в кремнии. Поэтому в практике производства эпитаксиально-планарных n-p-n биполярных транзисторов диффузия фосфора проводится при температурах от 900 до 1200о С и поверхностной концентрация фосфора  $N_{oe}\text{=}10^{21}$  см<sup>-3</sup>.

Обозначим Nos – поверхностная концетрации бора при базовой, а Noe фосфора при эмиттерной диффузии. Температурные характеристики выше означенных процессов «загонки» и «разгонки» бора и «загонки» фосфора зададим в виде вектора T, а временные – в виде вектора t. В MathCAD эти характеристики будут выглядеть согласно рисунку 5 следующим образом:

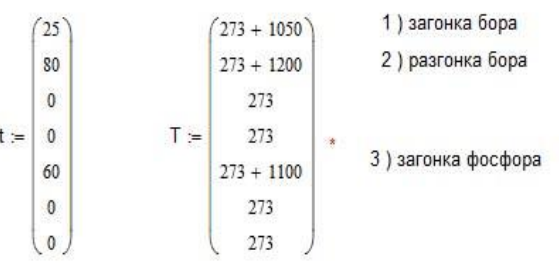

Nos :=  $2.10^{19}$ . Поверхностная концентрация бора при загонке

Noe :=  $6 \cdot 10^{20}$ Поверх ностная концентрация фосфора при загонке

Рисунок 5 – Определение поверхностной концентрации бора при базовой и фосфора при эмиттерной диффузии, а также температурные характеристики выше рассмотренных процессов

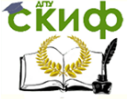

Основы проектирования электронной компонентной базы

Далее рассчитываем коэффициент диффузии атомов бора в базе.

Для этого необходимо вначале задать предэкспоненциальный коэффициент диффузии для бора, энергию активации диффузии для атомов бора. В Mahtcad - это будет выглядеть согласно рисунку 6:

 $\delta$ Eb := 3.46 - энергия активации атомов бора, эВ

Рисунок 6 – Определение предэкспоненциального коэффициента диффузии для бора и энергии активации атомов бора

Далее зададим номера элементов векторов температуры Т и времени t и рассчитаем согласно формуле (19) коэффициент диффузии бора  $D_i$ , см<sup>2</sup>/с, на і-той стадии диффузии [4]

$$
D_i = D_{ab} \cdot \exp(\frac{-\delta E_b \cdot e}{k \cdot T_i}),\tag{5}
$$

 $cm<sup>2</sup>$ 

где D<sub>db</sub> - предэкспоненциальный коэффициент диффузии для бора,  $CM^2/C$ ;

 $\delta E_b$  – энергия активации атомов бора, эВ;

 $T_i$  - температура при которой производиться i-тая стадия диффузии, К;

k - постоянная Больцмана, Дж/К:

е - элементарный заряд, Кл;

Поскольку процесс диффузии бора многостадийный, то суммарная «разгонка» примеси будет определяться следующей суммой [4]

$$
Dt = \sum_{j} D_j \cdot t_j \cdot 60. \tag{6}
$$

Тогда определение суммарной «разгонки» примеси в MathCAD будет выглядеть согласно рисунку 7. Также ещё определим произведение D-t на стадии загонки, т.е. произведение D<sub>0</sub>·t<sub>0</sub>·60. Это также отображено на рисунке 7.

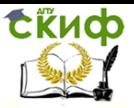

Основы проектирования электронной компонентной базы

$$
i = 0...6
$$
  $j = 0...6$ 

$$
D_i := Ddb \cdot exp\left(\frac{-\delta Eb \cdot eq}{k \cdot T_i}\right)
$$

$$
\mathsf{D}t := \sum_j \mathsf{D}_j \cdot t_j \cdot 60 \quad \star
$$

$$
Dt = 6.062 \times 10^{-9}
$$

- $D_0$ -to-60 = 7.731 × 10<sup>-11</sup>
- Рисунок 7 Расчёт суммарной «разгонки» бора и произведения D.t на стадии «загонки»

Согласно формуле, определяющей функцию распределения концентрации атомов примеси на второй стадии диффузии (стадии «разгонки») [12] и введенным мной обозначениям, после выполнения всех семи технологических операций, приобретает вид

$$
N(x,t) = \frac{2 \cdot N_{0s}}{\pi} \cdot \sqrt{\frac{D_0 \cdot t_0 \cdot 60}{Dt} \cdot \exp(-\frac{x^2}{4 \cdot Dt})},
$$
 (7)

где x - координата по оси перпендикулярной к поверхности полупроводника, остальные величины в формуле разъяснены ранее.

Используя вычислительный блок MathCAD Given ... Find, делаем приближённый расчет глубины границы база-коллектор. Глубина границы база-коллектор находится из условия равенства коллекторной и базовой концентраций, т.е. решения уравнения

$$
Nb(y) - Nk = 0,\t(8)
$$

где  $y$  - координата по оси перпендикулярной к поверхности полупроводника:

 $Nb(v)$  – концентрация примеси в базе, см<sup>-3</sup>;

 $Nk$  – концентрация примеси в коллекторе, см<sup>-3</sup>.

Приближение заключалось в том, что не учитывалась концентрация эмиттерной примеси. Это делалось для того, чтобы

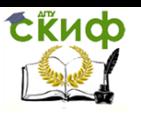

исключить неоднозначность при определении глубины залегания базы. Дело в том, что распределение результирующей концентрации имеет два минимума. Если сразу учитывать эмиттерную диффузию, то если неверно выбрать начальное приближения, вместо определения глубина металлургической границы базаколлектор будет определена глубина металлургической границы эмиттер-база. В дальнейшем глубина границы база-коллектор будет уточняться.

В качестве начального приближения переменной у, выбираем значение  $y=1.10^{-3}$  см. Тогда, в MathCAD запись формулы (7) и решение уравнения (8) будет иметь следующий вид согласно рисунку 8.

$$
Nb(x) := 2 \cdot \frac{Nos \cdot \sqrt{D_0 \cdot t_0 \cdot \frac{60}{Dt}} \cdot exp\left[-\left(\frac{x}{2\cdot\sqrt{Dt}}\right)^2\right]}{\pi}.
$$

 $y = 10^{-3}$ .

Given

 $log(Nb(y)) - log(Nk) = 0$ 

Base\_depth :=  $Find(y)$ 

Base depth =  $3.777469 \times 10^{-4}$ 

### Глубина залегания базы

 $xmk = Base depth$ 

Рисунок 8 - Запись формулы (7) и решение уравнения (8)

Далее рассчитываем коэффициент диффузии атомов фосфора в эмиттере. Для фосфора также, как и для бора, необходимо вначале задать предэкспоненциальный коэффициент диффузии и энергию активации. Задаем номера элементов векторов температуры Т и времени t, соответствующих процессу «загонки» фосфора. Рассчитываем коэффициент диффузии фосфора на iтой стадии диффузии согласно формуле (5). Также поскольку

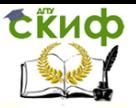

процесс диффузии фосфора многостадийный, то суммарная «загонка» примеси будет определяться по формуле аналогичной формуле (6). В MathCAD это будет выглядеть следующим образом согласно рисунку 9:

20de = 3.035-10<sup>-4</sup> • **—** пред3KCTIOНенциальный коэффициент диффузии для фосфора;

\n3Ee = 2.4 • **энергия активации атомов фосфора, 3B**

\nn = 4.6 • **Номера элементов векторов температуры** Т и времени t;

\n20n = 20de-exp
$$
\left(\frac{-5Ee-eq}{k \cdot T_n}\right)
$$
коэффициент диффузии бора в фосфора;

\n20r =  $\sum_{n=0}^{5} p_n \cdot t_n \cdot 60$  • **суммарный коэффициент диффузии фосфора**

\n20r = 1.725 × 10<sup>-9</sup> • **резуль**

Рисунок 9 - Расчёт коэффициента диффузии атомов фосфора в эмиттере

Согласно [4, 12] закон распределения атомов примеси на стадии «загонки» фосфора будет определяться согласно формуne.

$$
N_e(x) = N_{0e} \cdot (1 - erf(\frac{x}{2 \cdot \sqrt{Dte}})).
$$
 (9)

Приближённо определим глубину металлургической границы эмиттер-база. Глубину металлургической границы эмиттербаза будем находить аналогично определению металлургической границы база-коллектор. Глубина металлургической границы эмиттер-база определяется из условия равенства эмиттерной и базовой концентраций примесей, т.е. решения уравнения

$$
Ne(z) - Nb(z) = 0,
$$
\n(10)

где z - координата по оси перпендикулярной к поверхности полупроводника, см;

Ne(z) - концентрация донорной примеси в эмиттере;

Nb(z) - концентрация акцепторной примеси в базе.

Формула (9) и решение уравнения (10) в MathCAD задается следующим образом согласно рисунку 10:

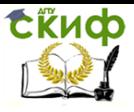

$$
Ne(x) := Noe \cdot \left(1 - erf\left(\frac{x}{2\cdot\sqrt{Dte}}\right)\right) \star
$$

 $z = 0.5 \cdot 10^{-4}$ 

Given

 $log(Ne(z)) - log(Nb(z)) = 0$ 

Emitter depth :=  $Find(z)$ 

Emitter depth =  $2.078 \times 10^{-4}$ 

# Глубина залегания

эмиттера  $xme := Emitter$  depth

Рисунок 10 – Запись формулы (9) и решение уравнения (10)

Далее уточним координату металлургической границы эмиттер-база. На металлургической границе эмиттер-база должно выполняться условие (11), т.е. результирующая концентрация должна быть равна нулю.

$$
|Ne(x) - Nb(x) - Nk(x)| = 0.
$$
 (11)

Однако достаточно, чтобы она была на несколько порядков меньше концентрации примеси в коллекторе. В качестве начального приближения выбираем ранее определённое значение координаты металлургической границы эмиттер-база.

Поиск решения уравнения (11) производим с помощью вычислительного блока MathCAD Given ... Minerr. Найденное значение результирующей концентрации  $N(xme)$ =3,453 $\cdot$ 10<sup>10</sup> см<sup>-3</sup> на пять порядков меньше концентрации примеси в коллекторе  $Nk$ =4 $\cdot$ 10<sup>15</sup> см<sup>-3</sup>, что указывает на правильность определения координаты металлургической границы эмиттер-база. Решение уравнения (11) в MathCAD отображено на рисунке 11.

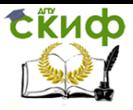

 $x = xme$ 

Given

 $N_e(x) - N_b(x) + N_k(x) = 0$ 

 $xme = MinErr(x)$ 

xme =  $2.08128495636 \times 10^{-4}$ 

```
N(xme) = 3.453 \times 10^{10}
```
Рисунок 11 – Решение уравнения (11) для эмиттерного перехода вычислительным блоком Given ... Minerr

Затем уточняется координата металлургической границы база-коллектор. На металлургической границе база-коллектор должно выполняться условие (11), т.е. результирующая концентрация должна быть равна нулю. Однако достаточно, чтобы она была на несколько порядков меньше концентрации примеси в коллекторе. За начальное приближение возьмём ранее определённое значение координаты металлургической границы базаколлектор. Поиск решения уравнения (11) произведём, также с помощью вычислительного блока MathCAD Given ... Minerr. Решение уравнения (11) в этом случае в MathCAD отображается на рисунке 12.

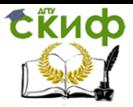

 $x = xmk$ 

Given

 $|Ne(x) - Nb(x) + Nk(x)| = 0$ 

 $xmk := MinErr(x)$ 

 $xmk = 377747196318 \times 10^{-4}$ 

 $N(xmk) = 7.022 \times 10^7$ 

Рисунок 12 - Решение уравнения (11) для коллекторного перехода вычислительным блоком Given ... Minerr

Согласно литературе по проектированию микросхем [4] глубина залегания металлургической границы эмиттер-база выбирается в диапазоне от одного до трёх мкм. Глубина залегания металлургической границы эмиттер-база определяет соответственно ширину базы и напряжение пробоя эпитаксальнопланарного транзистора. Минимальная величина ширины базы, ограничена смыканием коллекторной и эмиттерной областей при максимальных обратных напряжениях на р-п границах. Максимальная ширина базы ограничена необходимостью обеспечить требуемый коэффициент передачи тока по базе и граничную частоту транзистора.

В результате выше проделанных расчетов может быть получен профиль распределения примесей в эпитаксиальном слое на полупроводнике.

$$
N(x) = |Ne(x) - Nb(x) - Nk(x)|.
$$
 (26)

Отобразить полученный результат можно в виде графика

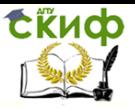

$$
N(x) := |Ne(x) - Nb(x) + Nk(x)|
$$

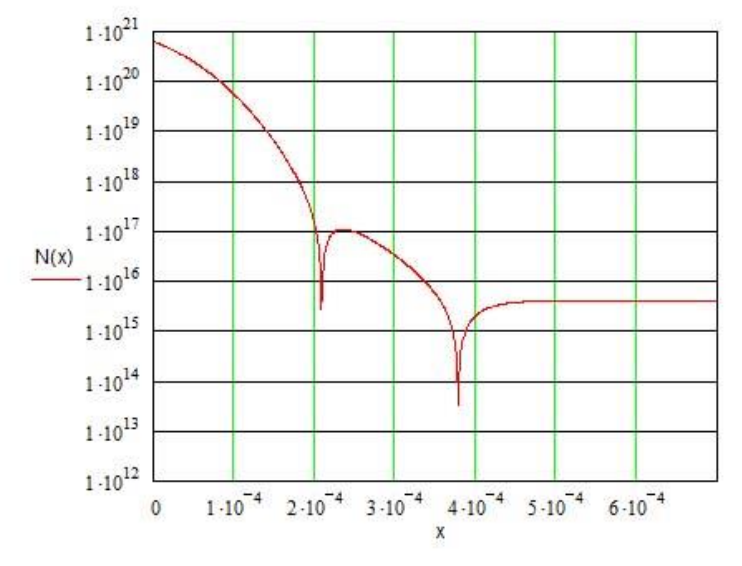

Рисунок 13 - Результирующий профиль распределения концентрации примесей

#### **РАСЧЁТ УДЕЛЬНЫХ** 4. **ПОВЕРХНОСТНЫХ** СОПРОТИВЛЕНИЙ БАЗОВОГО И ЭМИТТЕРНОГО СЛОЁВ

Для определения удельного поверхностного сопротивления базового слоя вначале определим его удельную проводимость по формуле (13)

$$
G_{sb} = e \cdot \int_{0}^{x_{mk}} \mu_{pb}(x) \cdot Nb(x) dx, \qquad (13)
$$

где  $\mu_{pb}(x)$  – зависимость подвижности дырок в базе от координаты по оси перпендикулярной к поверхности полупроводника и направленной вглубь проводника, см<sup>2</sup>/(B×c);

 $Nb(x)$  – концентрация примеси в базе, см<sup>-3</sup>.

Тогда удельное поверхностное сопротивление базового слоя находится по формуле (14)

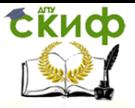

$$
R_{sb} = \frac{1}{G_{sb}} = \frac{1}{e \cdot \int_{0}^{x_{mk}} \mu_{pb}(x) \cdot Nb(x) dx}.
$$
 (14)

Так как распределение концентрации примеси в базе в зависимости от координаты по оси перпендикулярной к поверхности полупроводника и направленной вглубь проводника, мы определили, согласно формуле (7), то для нахождения удельного поверхностного сопротивления базового слоя R<sub>sb</sub> остается найти закон зависимости подвижности дырок в базе от координаты по оси перпендикулярной к поверхности полупроводника.

Подвижность определяется средней скоростью, достигаемой носителем заряда в поле единичной напряженности [6,13] формула (15)

$$
\mu_{pb}(x) = \mu_{p \min} + \frac{(\mu_{p \max} - \mu_{p \min})}{1 + \left(\frac{Nb(x)}{N_{po}}\right)^{\alpha_p}},\tag{15}
$$

где  $\mu_{nmax}, \mu_{nmin}, \alpha_n, N_{no}$  это эмпирические параметры.

При условии, что акцепторной примесью является бор, эти эмпирические параметры будут иметь следующие значения [4]:

$$
\mu_{p\max} = 520 \frac{c M^2}{B \cdot c}, \mu_{p\min} = 65 \frac{c M^2}{B \cdot c}, \alpha_p = 0.61, N_{po} = 2.4 \cdot 10^{17} c M^{-3}.
$$

Рассчитаем удельное поверхностное сопротивление базового слоя в MathCAD согласно указанным выше формулам

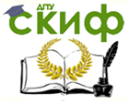

Основы проектирования электронной компонентной базы

$$
\mu pmax := 520
$$
\n
$$
\mu pmin := 65
$$
\n
$$
\alpha p := 0.61
$$
\n
$$
Npo := 2.4 \cdot 10^{17}
$$

$$
\text{upb}(x) = \text{upmin} + \frac{(\text{upmax} - \text{upmin})}{1 + \left(\frac{\text{Nb}(x)}{\text{Npo}}\right)^{\alpha p}}.
$$

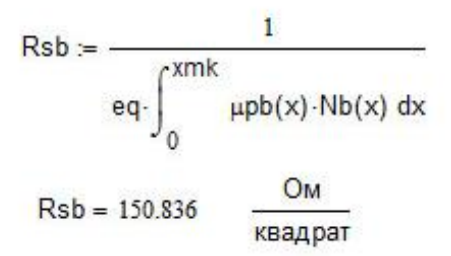

Рисунок 14 - Расчёт удельного поверхностного сопротивления базового слоя

Далее рассчитаем удельное поверхностное сопротивление эмиттерного слоя. Принципы расчёта такие же, как и для расчёта удельного поверхностного сопротивления базового слоя.

Вначале определим удельную проводимость эмиттерного слоя по формуле (16)

$$
G_{se} = e \cdot \int_{0}^{x_{me}} \mu_{ne}(x) \cdot Ne(x) dx, \qquad (16)
$$

где  $\mu_{ne}(x)$  - зависимость подвижности электронов в эмиттере от координаты по оси перпендикулярной к поверхности полупроводника и направленной вглубь проводника, см<sup>2</sup>/(B×c);

 $N$ е $(x)$  – концентрация примеси в эмиттере, см<sup>-3</sup>.

Подвижность электронов в эмиттере от координаты будет определяться аналогично подвижности дырок согласно формуле  $(17)$ 

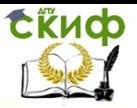

Основы проектирования электронной компонентной базы

$$
\mu_{ne}(x) = \mu_{n\min} + \frac{(\mu_{n\max} - \mu_{n\min})}{1 + \left(\frac{Ne(x)}{N_{no}}\right)^{\alpha_n}},
$$
\n(17)

где  $\mu_{n,\text{max}}$ ,  $\mu_{n,\text{min}}$ ,  $\alpha_n$ ,  $N_{no}$  это эмпирические параметры.

При условии, что акцепторной примесью является фосфор, эти эмпирические параметры будут иметь следующие значения  $\lceil 4 \rceil$ :

$$
\alpha_n = 0.71
$$
,  $\mu_{nmin} = 68.5 \frac{c M^2}{B \cdot c}$ ,  $\mu_{nmax} = 1414 \frac{c M^2}{B \cdot c}$ ,  $N_{no} = 9.2 \cdot 10^{16} c M^{-3}$ .

Тогда удельное поверхностное сопротивление эмиттерного слоя рассчитывается по формуле (18)

$$
R_{sb} = \frac{1}{G_{se}} = \frac{1}{e \cdot \int_{0}^{x_{me}} \mu_{ne}(x) \cdot Ne(x) dx} \tag{18}
$$

Рассчитаем удельное поверхностное сопротивление эмиттерного слоя в MathCAD, согласно указанным выше формулам

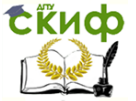

Основы проектирования электронной компонентной базы

$$
\mu \text{mmin} := 68.5
$$
\n
$$
\mu \text{mmax} := 1414
$$
\n
$$
\text{Nno} := 9.2 \cdot 10^{16} \quad \star
$$
\n
$$
\alpha \text{n} := 0.71
$$

$$
\mu \text{ne}(x) := \mu \text{min} + \frac{(\mu \text{max} - \mu \text{min})}{1 + \left(\frac{\text{Ne}(x)}{\text{Nno}}\right)^{\alpha \text{}}}
$$
  
Res = 
$$
\frac{1}{\text{eq} \cdot \int_{0}^{x \text{me}} \mu \text{ne}(x) \cdot \text{Ne}(x) dx}
$$

$$
Rse = 2.993 \t \t \frac{OM}{\kappa \text{Ba} \text{apar}}
$$

Рисунок 15 - Расчёт удельного поверхностного сопротивления эмиттерного слоя

Удельное поверхностное сопротивление слоя активной базы тогда рассчитаем по формуле (19)

$$
R_{sba} = \frac{1}{e \cdot \int_{x_{mk}}^{x_{mk}} \mu_{pb}(x) \cdot N(x) dx}.
$$
 (19)

В MathCAD это будет выглядеть следующим образом

Rsba := 
$$
\frac{1}{eq \cdot \int_{xme}^{xmk} \mu pb(x) \cdot N(x) dx}
$$

Rsba = 
$$
2.375 \times 10^3
$$

Рисунок 16 - Расчёт удельного поверхностного сопротивления слоя активной базы

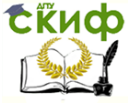

Основы проектирования электронной компонентной базы

### 5. ПРИБЛИЖЁННЫЙ РАСЧЁТ КОЭФФИЦИЕНТА ПЕРЕДАЧИ ТОКА БАЗЫ

Для начала следует рассчитать число Гуммеля для эмиттера по формуле (20) и базы по формуле (21). Число Гуммеля необходимо для того, чтобы характеризовать уровень легирования структуры и определить количество атомов примеси на квадратном сантиметре слоя

$$
G_e = \int_{0}^{x_{me}} Ne(x)dx
$$
 (20)

$$
G_b = \int_{x_{mk}}^{x_{mk}} Nb(x)dx
$$
 (21)

В MathCAD эти формулы и расчёт выглядят следующим образом

$$
Ge := \int_{0}^{xme} Ne(x) dx
$$
 **Onpegenum число**  $\Gamma$  уммеля в эмиттере

$$
Ge = 2.812 \times 10^{16}
$$

 $Gb = \int_{mm}^{xmk} Nb(x) dx$  Определим число Гуммеля в базе

 $Gb = 1.154 \times 10^{13}$ 

Рисунок 17 - Расчёт числа Гуммеля для эмиттера и базы

Затем рассчитаем средние значения подвижностей, коэффициентов диффузии для базы и эмиттера:

Вначале, необходимо определить среднюю концентрацию примеси в эмиттере по формуле (22) и среднюю концентрацию примеси в активной базе по формуле (23):

$$
N_{emid} = \frac{G_e}{x_{me}};
$$
 (22)

$$
N_{bmid} = \frac{G_b}{x_{mk} - x_{me}},
$$
\n(23)

где x<sub>me</sub> - координата металлургической границы эмиттер-база, см;

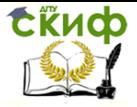

Основы проектирования электронной компонентной базы

 xmk – координата металлургической границы база-коллектор, см.

Средняя подвижность электронов в базе определяется по формуле (24)

$$
\mu_{nb} = \mu_{n\min} + \frac{(\mu_{n\max} - \mu_{n\min})}{1 + \left(\frac{N_{bmid}}{N_{no}}\right)^{\alpha_n}},
$$
\n(24)

где  $\,\mu_{n\,\text{max}}^{},\mu_{n\,\text{min}}^{},\alpha_{n}^{},N_{no}^{}\,$ это эмпирические параметры. Эти эмпирические параметры имеют следующие значения [4]:  $\alpha_n = 0.71$ , *В с см*  $n_{min} - 0.5$ ,  $B \cdot$  $\mu_{nmin} = 68.5 \frac{c M^2}{B \cdot c}$ ,  $\mu_{nmax} = 1414 \frac{c M^2}{B \cdot c}$ *см*  $n$ max  $-1$ <sup>+1</sub>+</sup> $B$ .  $\mu_{nmax} = 1414 \frac{cM^2}{R}$ ,  $N_{no} = 9.2 \cdot 10^{16} cM^{-3}$ .

Среднюю подвижность дырок в эмиттере определим по формуле (24):

$$
\mu_{pe} = \mu_{p\min} + \frac{\left(\mu_{p\max} - \mu_{p\min}\right)}{1 + \left(\frac{N_{emid}}{N_{po}}\right)^{\alpha_p}},
$$
\n(24)

где  $\mu_{p\,\text{max}}^{}, \mu_{p\,\text{min}}^{}, \alpha_p^{}, N_{po}^{}$  это эмпирические параметры. Эти эмпирические параметры имеют следующие значения [4]:

$$
\mu_{p\max} = 520 \frac{c M^2}{B \cdot c}, \ \mu_{p\min} = 65 \frac{c M^2}{B \cdot c}, \ \alpha_p = 0.61, \ N_{po} = 2.4 \cdot 10^{17} c M^{-3}.
$$

В MathCAD эти формулы будут выглядеть следующим образом:

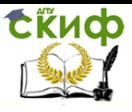

$$
Nemid := \frac{Ge}{xme}
$$

Nemid =  $1.351 \times 10^{20}$ 

Nbmid :=  $\frac{Gb}{xmk - xme}$ 

$$
Nbmid = 6.801 \times 10^{10}
$$

$$
\mu nb := \mu nmin + \frac{(\mu nmax - \mu nmin)}{1 + \left(\frac{Nbmid}{Nno}\right)^{\alpha n}}
$$

$$
\mu
$$
nb = 813.147  $\frac{cm^2}{B \cdot c}$  средняя подвижность электронов в базе

$$
\mu pe := \mu pmin + \frac{(\mu pmax - \mu pmin)}{1 + \left(\frac{N emin}{N p o}\right)^{\alpha p}}
$$

$$
\mu p e = 74.359 \frac{cm^2}{B \cdot c}
$$
средная подвижность дырок в эмиттере

Рисунок 18 – Расчёт средней подвижности электронов в базе и дырок в эмиттере

Коэффициент диффузии дырок в эмиттере связан с подвижностью дырок в эмиттере согласно формуле (26) [14]:

$$
D_{pe} = \phi_t \cdot \mu_{pe},\tag{26}
$$

где  $\phi$ <sub>t</sub> – тепловой потенциал.

Коэффициент диффузии электронов в базе связан с подвижностью электронов в базе согласно формуле (27) [14]:

$$
D_{nb} = \phi_t \cdot \mu_{nb}.\tag{27}
$$

Теперь можно определить коэффициент инжекции. Согласно [6] коэффициент инжекции определяется по формуле (28):

$$
\gamma = \frac{1}{1 + \left(G_b \cdot \frac{D_{pe}}{G_e \cdot D_{nb}}\right)}.
$$
\n(28)

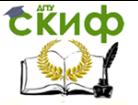

#### Рассчитаем в MathCAD коэффициенты диффузии дырок в эмиттере и электронов в базе, коэффициент инжекции

 $Dnb := dt \cdot \text{unb}$  $Dpe := \phi t \cdot \mu pe$  $Dpe = 1.879$  $Dnb = 20.549$  $\gamma = \frac{1}{1 + \left( Gb \cdot \frac{Dpe}{Ge \cdot Dnb} \right)}$ 

 $\gamma = 1$ 

Рисунок 19 - Расчёт коэффициентов диффузии дырок в эмиттере и электронов в базе, коэффициента инжекции

Затем найдём среднее время жизни электронов в базе  $\tau_n$  и время пролёта базы  $\tau_{nn}$  по формулам (29) и (30) [4]:

$$
\tau_n = \frac{L_n^2}{D_{nb}},\tag{29}
$$

где L<sub>n</sub> - диффузионная длина электронов подложке, см;

$$
\tau_{np} = \frac{(x_{mk} - x_{me})^2}{2 \cdot D_{nb}}.
$$
 (30)

Тогда коэффициент переноса V определим по формуле  $(31)$  [6]:

$$
\nu = 1 - \frac{\tau_{np}}{\tau_n}.
$$
 (31)

Рассчитанный коэффициент инжекции и коэффициент переноса V позволяют оценить статический коэффициент передачи тока эмиттера  $\alpha$  по формуле (32), а затем статический коэффи-

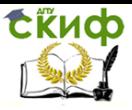

#### циент передачи тока базы В по формуле (33).

$$
\alpha = \gamma \cdot \nu, \tag{32}
$$

$$
\beta = \frac{\alpha}{1 - \alpha}.\tag{33}
$$

Рассчитаем в MathCAD указанные выше величины

Определим среднее время жизни электронов в базе <sup>th</sup>, время пролёта

базы <sup>т</sup>пр

 $\tau n := \frac{\ln^2}{\ln h}$ 

 $\tau pr := \frac{(xmk - xme)^2}{2R}$ 

Найдём коэффициент переноса V

$$
v:=1-\frac{\tau p}{\tau n}
$$

 $v = 1$ 

Статический коэффициент передачи тока эмиттера  $\alpha$ 

 $\alpha := \gamma \cdot v$  $\alpha = 1$ 

а затем статический коэффициент передачи тока базы  $\beta$ 

$$
\beta:=\frac{\alpha}{1-\alpha}
$$

 $\beta = 5.513 \times 10^3$ 

Рисунок 20 - Расчёт среднего времени жизни электронов. времени пролёта базы, коэффициента переноса, коэффициента передачи тока эмиттера и тока базы

Полученный результат является конечным, так как действительные значения коэффициента передачи тока базы находятся в пределах 10-100. Результат обусловлен тем, что не учитываются эффекты высокого уровня легирования, вытеснения тока к краю эмиттера и эффект Кирка. Эти эффекты далее при расчётах нами будут учтены. Однако, если при оценке получается значение коэффициента передачи менее 100, то следует изменить профиль легирования.

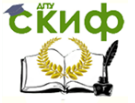

Основы проектирования электронной компонентной базы

#### **6. РАСЧЁТ ТОЛЩИН АКТИВНОЙ ЧАСТИ БАЗЫ, ШИРИНЫ ВЫСОКОOМНОЙ ОБЛАСТИ КОЛЛЕКТОРА И ЭПИТАКСИАЛЬНОГО СЛОЯ. СООТВЕТСТВИЕ ШИРИНЫ БАЗЫ ГРАНИЧНОЙ ЧАСТОТЕ**

Металлургическая толщина базы  $\,W_{b0}\,$  это разница между глубинами залегания эмиттерного xme и коллекторного xmk перехода (34).

$$
W_{b0} = x_{mk} - x_{me}.\tag{34}
$$

Для того чтобы рассчитать толщину эпитаксиального слоя Ln0 нужно чтобы в эпитаксиальном слое последовательно находились следующие слои: высокоомный коллекторный слой L<sub>k</sub>, слой базы Wb0, эмиттера. Также, на окисление для трёх фотолитографий необходимо предусмотреть запас толщины слоя. Защитный слой покрытия диоксида кремния для маски при диффузии должен иметь толщину 0,5-1 мкм [15]. Слой кремния, который преобразовался в окисел, составляет 0,44 от размера самого слоя окисла. Толщина окисла для одной маски приблизительно равно 0,8 мкм. Следовательно, чтобы создать запас на окисление под три фотолитографии толщина эпитаксиального слоя должна быть приблизительно равна  $\Delta L =$   $1\cdot 10^{-4}~$  см (действительно  $\Delta L = (3 \cdot 0.8 - 3 \cdot 0.8 \cdot 0.44) \approx 1$  мкм).

Размер эпитаксиального слоя L<sup>k</sup> для коллекторной высокоoмной области нужно рассчитать при условии не появления прокола при максимальном коллекторном напряжении по формуле (35).

$$
L_k = \sqrt{2 \cdot \varepsilon_{si} \cdot \varepsilon_0 \cdot \frac{U_{kb \max}}{e \cdot N_k(x)}},
$$
(35)

где  $N_k(x)$  – концентрация донорной примеси в коллекторе, см-3; Ukbmax – максимальное напряжения на коллекторном переходе, В;  $\varepsilon$ si – диэлектрическая проницаемость кремния;

 $\varepsilon_0$  – диэлектрическая проницаемость вакуума, Ф/м;

e – элементарный заряд, Кл.

Необходимая толщина эпитаксиального слоя находиться по формуле (36):

$$
L_{n0} = L_k + \Delta L + W_{b0}.
$$
 (36)

Выполним в MathCAD расчёт толщин активной части базы, ширины высокоoмной области коллектора и эпитаксиального слоя по указанным выше формулам

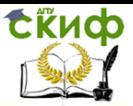

 $Wbn = xmk - xme$  $Wbo = 1.696 \times 10^{-4}$  CM  $Lk := \sqrt{2 \cdot \text{esi} \cdot \text{e0} \cdot \frac{Ukbmax}{eq \cdot Nk(x)}}$  $Lk = 5.761 \times 10^{-4}$  CM  $Lno = Lk + \Delta L + Wbo$ Lno =  $8.457 \times 10^{-4}$  cm

Рисунок 21 – Расчёт толщин активной части базы, ширины высокоoмной области коллектора и эпитаксиального слоя

Таким образом, толщина эпитаксиального слоя должна быть равна 8,5 мкм.

Далее нужно определить максимальное значение ширины базы Wpr, которое ещё обеспечивает заданную граничную частоту. Ширина базы  $W_{b0}$  определенная по расчету профиля должна быть меньше предельной  $W_{pr}$ . Максимальное значение ширины базы Wpr, которое ещё обеспечивает заданную граничную частоту, определяется согласно формуле (37).

$$
W_{pr} = \sqrt{\frac{D_{nb}}{\pi \cdot 1, 5 \cdot f_t}},
$$
\n(37)

где D<sub>nb</sub> – коэффициент диффузии электронов в базе, см<sup>2</sup>/с;

f<sup>t</sup> – граничная частота работы транзистора, Гц.

Определяем в MathCAD максимальное значение ширины базы  $W_{pr}$ , которое ещё обеспечивает заданную граничную частоту

$$
Wpr := \sqrt{\frac{Dnb}{\pi \cdot 1.5 \cdot \text{ft}}}
$$
  

$$
Wpr = 1.205 \times 10^{-3}
$$

$$
Wpr = 1.206 \times 10^{-3}
$$
 cm

Рисунок 22 – Расчёт максимального значения ширины базы Wpr, которое ещё обеспечивает заданную граничную часто-

$$
\mathsf{y}^{\mathsf{r}}
$$

Из расчёта видно, что W<sub>b0</sub> меньше W<sub>pr</sub> и значит, ширина базы обеспечивает заданную граничную частоту. В противном слу-

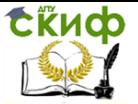

чае пришлось бы изменить параметры диффузионного процесса для уменьшения ширины базы.

### 7. РАСЧЁТ ФУНКЦИИ  $f_{k}(U_{z})$  , ОПРЕДЕЛЯЮЩЕЙ **ГРАНИЦЫ КОЛЛЕКТОРНОЙ ОПЗ И ЗНАЧЕНИЕ УДЕЛЬНОЙ ЁМКОСТИ КОЛЛЕКТОРНОГО ПЕРЕХОДА В ЗАВИСИМОСТИ ОТ ПРИЛОЖЕННОГО НАПРЯЖЕНИЯ**

Удельные ёмкости и размеры области пространственного заряда (ОПЗ) эмиттерного и коллекторного переходов рассчитываются по аналитическим формулам только для резких или линейных p-n-переходов [6-8]. В данном случае переходы транзистора не являются резкими или линейными. Расчёт удельных ёмкостей и размеров ОПЗ можно проводить в среде Mathcad путём расчёта специальной функции. Расчёт основан на численном решении уравнения Пуассона при известном законе распределения примесей, напряжении на коллекторном переходе, но неизвестных границах области пространственного заряда (ОПЗ).

Для расчёта искомой функции потребуется знание контактных разностей потенциалов эмиттерного и коллекторного переходов. Для кремниевых транзисторов контактная разность потенциалов в области коллекторного перехода  $\phi_k$  находится в пределах 0,6-0,7 В. Контактная разность потенциалов в области эмиттерного перехода  $\phi_e$  находится в пределах 0,78-0,82 В [5]. Выберем  $\phi_k$ равным 0,65 В, а  $\phi$ е равным 0,8 В.

Профиль распределения примесей в транзисторной структуре n-p-n- переходов определяется согласно формуле (12).

Связь электрического поля и потенциала в  $p$ -*n*-переходе описывается уравнением Пуассона. В одномерном приближении это уравнение имеет вид:

$$
\frac{\partial^2 \phi(x)}{\partial x^2} = -\frac{\rho(x)}{\varepsilon_0 \varepsilon_{Si}},
$$
\n(38)

где  $\varphi(x)$  – зависимость потенциала от координаты,  $\rho(x)$  – плотность объемного заряда,  $\varepsilon_{Si}$  – диэлектрическая проницаемость полупроводника,  $\varepsilon_0$  – диэлектрическая постоянная.

Плотность объемного заряда на границе коллектор-база должна удовлетворять условию

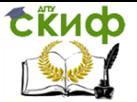

Основы проектирования электронной компонентной базы

$$
\rho(x) = \begin{cases}\n-e \cdot N(x), & x \le x_{mk} \\
e \cdot N(x), & x > x_{mk}.\n\end{cases}
$$
\n(39)

Далее будем решать уравнение Пуассона, но вначале начальные необходимо задать **УСЛОВИЯ** для решения дифференциального уравнения. Начальные условия являются следующими: потенциал и его первая производная равны нулю на металлургической границе p-n перехода. Задание начальных условий в MathCAD осуществим с помощью вектора U1.

Уравнение Пуассона мы будем решать в Mathcad с помощью функции rkfixed (метод Рунге-Кутта с фиксированным шагом). Для этого уравнение Пуассона должно быть записано в виде пригодном для решения с помощью функции rkfixed, т.е. представлено в виде системы дифференциальных уравнений первого порядка.

$$
\begin{cases}\n\frac{\partial \phi(x)}{\partial x} = U(x); \\
\frac{\partial U(x)}{\partial x} = -\frac{\rho(x)}{\varepsilon_0 \varepsilon_{si}},\n\end{cases}
$$
\n(40)

где U(x) - разность потенциалов.

Данная функция rkfixed имеет вид rkfixed(v,x1,x2,n,D), где вектор v - это вектор начальных условий; x1, x2 - это интервал решения дифференциального уравнения для функции вида у(х); N - число шагов для решения дифференциального уравнения; D вектор правых частей системы уравнений (40). Тогда данный вектор в Mathcad будет иметь вид

Тогда в Mathcad контактные разности потенциалов эмиттерного и коллекторного переходов, формула (12), условие (39), начальные условия в векторе U1, правые части системы уравнений (40) будут выглядеть следующим образом

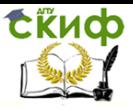

$$
\phi e := 0.8
$$
\n
$$
\phi k := 0.65
$$

$$
N(x) := |Ne(x) - Nb(x) + Nk(x)|
$$
  

$$
\rho(x) := if(x \leq xme, -eq \cdot N(x), eq \cdot N(x))
$$

 $U1 = \begin{pmatrix} 0 \\ 0 \end{pmatrix}$  $D(x, U1) = \begin{bmatrix} U1_1 \\ -P(x) \end{bmatrix}$ 

Рисунок 23 – Контактные разности потенциалов эмиттерного и коллекторного переходов, формула (12), условие (39), начальные условия в векторе U1, правые части системы уравнений (40)

Алгоритм расчёта границы коллекторной области пространственного заряда (ОПЗ) и значения удельной ёмкости коллекторного перехода в зависимости от приложенного напряжения основан на численном решении уравнения Пуассона при известном законе распределения примесей, напряжении на коллекторном переходе, но неизвестных границах ОПЗ. Вначале в области базы произвольно задаётся левая граница коллекторной ОПЗ. Затем рассчитывается заряд ионов акцепторов от неё до металлургической границы коллекторного перехода. Далее, начиная от металлургической границы, с определённым шагом по координате рассчитывается и суммируется заряд доноров в высокоомном слое коллектора до тех пор, пока этот заряд не будет равен по модулю заряду акцепторов. Таким образом, определяется граница ОПЗ в коллекторной области (правая граница ОПЗ). После этого путём численного решения уравнения Пуассона рассчитывается напря-

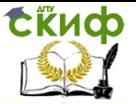

жение на переходе, соответствующее этому заряду. Если полученное напряжение на 1 % больше заданного, то левая граница устанавливаться ближе к металлургической границе и определение правой границы ОПЗ повторяется до тех пор, пока рассчитанное напряжение будет не более чем на 1 % отличаться от заданного. Если рассчитанное напряжение на 1 % меньше заданного, то левая граница устанавливается дальше от металлургической границы и аналогичные итерации повторяются до тех пор, пока заданное и рассчитанное напряжения будут отличаться менее, чем на 1 %. В Mathcad этот алгоритм реализуется следующим образом

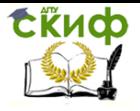

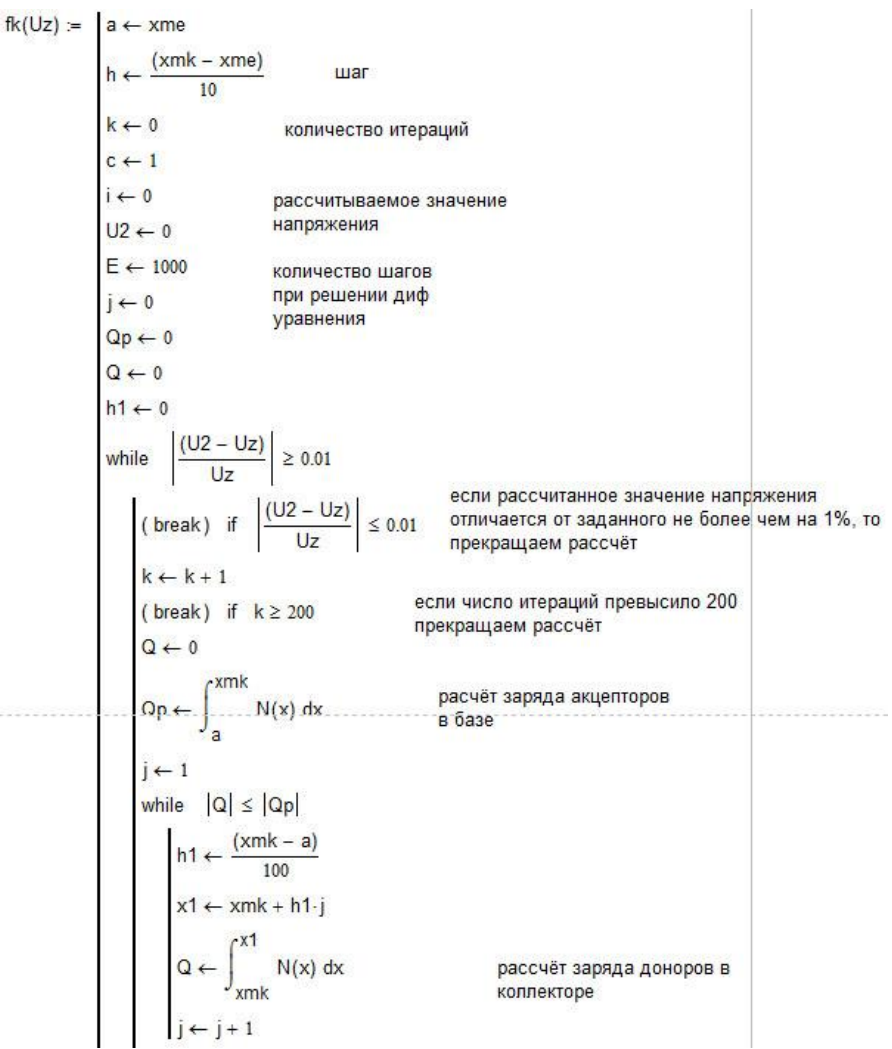
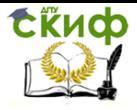

 $\mathbf{r}$ ï

## Основы проектирования электронной компонентной базы

b ← xmk + h1-(j – 1)  
\n21 ← rhfixed((U1, a, b, E, D)  
\nU2 ← 
$$
(z_1^{(1)})
$$
  
\n(break) if  $\frac{|(U2 - Uz)}{|Uz|} \le 0.01$  een paccurname ha konnerrophom nepexone  
\n(break) if  $\frac{|(U2 - Uz)}{|Uz|} \le 0.01$  een paccurname e aanewene anapaxneen en provenuwen en aronearropenom nepexone  
\n15  
\n16  $\frac{|(U2 - Uz)}{|Uz|} > 0$  mengeuree a  
\n17 a  
\n18 a ← (a + h) if c > 0  
\n19 a  
\n100  
\n111 a ← (a + h) if c > 0  
\n122 b → 0  
\n133 a  
\n14 a ← (a + h) if c > 0  
\n154 a ← a + h  
\n16 b  
\n17 a  
\n18 a ← a + h  
\n19 a ← a + h  
\n10 b  
\n11 c ← 1  
\n12 c ← 1  
\n13 a ← a + h  
\n14 a  
\n15 b  
\n16 a ← a + h  
\n17 a  
\n18 a ← a + h  
\n19 a ← a + h  
\n10 b  
\n11 a ← a - h  
\n12 a ← a + h  
\n13 a ← a + h  
\n14 a  
\n15 a ← a + h  
\n16 b  
\n17 a  
\n18 a ← a + h  
\n19 a  
\n10 a ← a + h  
\n11 a ← a - h  
\n12 a ← a + h  
\n13 a  
\n14 a ← a + h  
\n15 a ← a + h  
\n16 b  
\n17 a  
\n18 a + 19 a ← 1  
\n19 a ← a + h  
\n10 b  
\n11 a ← a - h  
\n12 a ← a + h  
\n13 a + 19 a ← 1  
\n14 a ← a + h  
\n15 a ← a + h  
\n16 a ← a + h  
\n17 a + 18 a ← 1  
\n18 a + 19 a ← 1  
\n19 a + 19 a ← 1  
\n10 a  
\n11 a ← a + h  
\n12 a + 19 a ← 1  
\n13 a + 19 a ← 1  
\n14 a ← a + h  
\n15 a ← 1  
\n16 a

Рисунок 24 – Расчёт значения функции  $f^{\vphantom{\dagger}}_k (U^{\vphantom{\dagger}}_z)$ 

В качестве примера ниже произведём расчёт значения

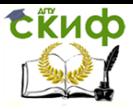

функции  $f^{\phantom{\dagger}}_k(U^{\phantom{\dagger}}_z)$  для максимального напряжения на коллекторном переходе.

$$
f k (\text{|Ukbmax + \phi k|}) = \begin{pmatrix} 0.918 \\ 41 \\ 1.029 \times 10^{-4} \\ 5.154 \times 10^{-4} \\ 1.718 \times 10^{-9} \\ 2.749 \times 10^{-4} \\ 101.574 \end{pmatrix}
$$

Pисунок 25 – Расчёт значения функции  $f_k(U_z)$  для максимального напряжения на коллекторном переходе

Функция  $\left. f_k(U_z) \right.$ рассчитывается в виде вектора. Нулевой элемент вектора показывает в процентах разницу между заданным и рассчитанным напряжением на переходе. Первый элемент – сколько раз задавалась левая граница ОПЗ (число итераций). Второй – размер части коллекторной ОПЗ, расположенной в базе, в см. Третий – размер части коллекторной ОПЗ в высокоомном коллекторном слое в см. Четвёртый – удельную ёмкость коллекторного перехода в Ф/см<sup>2</sup>. Пятый – координату левой границы ОПЗ в см. Шестой – правой. Седьмой – рассчитанное значение напряжения в Вольтах.

Далее, для удобства последующих расчетов, переименуем соответствующие элементы вектора в MathCAD.

Ckbu(Uz) = fk(Uz)4 - удельная ёмкость коллекторного перехода в  $\Phi/cM^2$ 

 $ak(Uz) = \frac{f}{k(Uz)}$  - координата начала коллекторной ОПЗ в базе в см

 $bk(Uz) = fk(Uz)_{6}$  - координата конца ОПЗ в коллекторе в см

Рисунок 26 – Переименование соответствующих элементов вектора

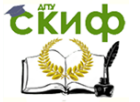

Теперь для вычисления удельной ёмкости коллекторного перехода  $C_{kbu}(U_z)$  вместо Uz следует подставить конкретное значение напряжения на коллекторном переходе с учётом контактной разности потенциалов, например, максимальное. Аналогично вычисляются координаты границ коллекторного перехода.

В Mathcad это будет выглядеть следующим образом

$$
Ckbu(Ukbmax + \phi k) = 1.718 \times 10^{-1}
$$

$$
ak([Ukbmax + \phi k]) = 2.749 \times 10^{-4}
$$

bk( $|Ukbmax + \phi k|$ ) = 8.931 × 10<sup>-4</sup>

Рисунок 27 – Расчёт удельной ёмкости коллекторного перехода Ckbu(Uz), координаты начала коллекторной ОПЗ и координату конца ОПЗ в коллекторе

#### **8. РАСЧЁТ ФУНКЦИИ FE(UZ), ОПРЕДЕЛЯЮЩЕЙ ГРАНИЦЫ ОПЗ И ЗНАЧЕНИЕ УДЕЛЬНОЙ ЁМКОСТИ ЭМИТТЕРНОГО ПЕРЕХОДА В ЗАВИСИМОСТИ ОТ ПРИЛОЖЕННОГО НАПРЯЖЕНИЯ**

Эта функция рассчитывается аналогично предыдущей. Отличие состоит в том, что плотность объемного заряда на границе эмиттрер-база должна удовлетворять следующему условию

$$
\rho(x) = \begin{cases}\n-e \cdot N(x), & x \le x_{me}; \\
e \cdot N(x), & x > x_{me}.\n\end{cases}
$$
\n(41)

Знаки в скобках не меняем, так как иначе надо было бы менять знак у напряжения в программе. Поэтому начальные условия перед решением уравнения Пуассона в MathCAD будут выглядеть следующим образом:

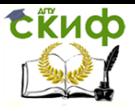

 $\rho(x) = if(x \leq xme = -ea \cdot N(x), eq \cdot N(x))$ 

$$
U1:=\begin{pmatrix}0\\0\end{pmatrix}
$$

Задание начальных условий потенциал и его первая производная равны нулю на металлургической границе р-п перехода

$$
D(x, U1) := \begin{pmatrix} U1_1 \\ -\rho(x) \\ \frac{-\rho(x)}{\epsilon 0 \cdot \epsilon s i} \end{pmatrix}
$$

Запись уравнения Пуассона в виде пригодном для решения с помощью функции rkfixed

$$
\begin{cases}\n\frac{\partial \varphi(x)}{\partial x} = U(x) \\
\frac{\partial U(x)}{\partial x} = -\frac{\rho(x)}{\varepsilon_0 \varepsilon_{Si}}\n\end{cases}
$$

Рисунок 28 – Задание начальных условий перед решением уравнения Пуассона

Алгоритм расчёта похож на предыдущий с небольшими отличиями. Вначале определяется левая граница эмиттерной ОПЗ. В качестве условия определения левой границы эмиттерной ОПЗ берется условие, когда заряд доноров в ОПЗ в эмиттере равен 0,5 заряда акцепторов в базе. Далее, начиная от металлургической границы, с определённым шагом по координате рассчитывается и суммируется заряд акцепторов в эмиттере до тех пор, пока этот заряд не будет равен по модулю заряду доноров в эмиттере. Таким образом, определяется граница ОПЗ в базовой области (правая граница ОПЗ). После этого путём численного решения уравнения Пуассона рассчитывается напряжение на переходе, соответствующее этому заряду. Если полученное напряжение на 1 % больше заданного, то левая граница устанавливаться ближе к металлургической границе и определение правой границы ОПЗ повторяется до тех пор, пока рассчитанное напряжение будет не более чем на 1 % отличаться от заданного. Если рассчитанное напряжение на 1 % меньше заданного, то левая граница устанавливается дальше от металлургической границы и аналогичные итерации повторяются до тех пор, пока заданное и рассчитанное напряжения будут отличаться менее, чем на 1 %.

Итак, в Mathcad этот алгоритм реализуется следующим образом:

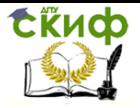

$$
fe(Uz) := \begin{vmatrix} a \leftarrow 0 \\ h \leftarrow \frac{(xmk - xme)}{10} \\ k \leftarrow 0 \\ c \leftarrow 1 \\ i \leftarrow 0 \\ U2 \leftarrow 0 \\ E \leftarrow 1000 \\ j \leftarrow 0 \\ Qp \leftarrow 0 \\ Qp \leftarrow 0 \\ Qe \leftarrow 0 \\ Q \leftarrow 0 \\ h1 \leftarrow 0
$$

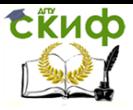

## Основы проектирования электронной компонентной базы

 $\overline{Qb} \leftarrow \int_{xmc}^{xmk} N(x1) dx1$  $i1 \leftarrow 1$ while  $|Qe| \le 0.5$  |  $|Qb|$  $h0 \leftarrow \frac{(xmk - xme)}{1000}$ <br>  $x0 \leftarrow xme - h0 \cdot j1$ <br>  $Qe \leftarrow \int_{x0}^{xme} N(x1) dx1$  $j1 \leftarrow j1 + 1$ <br>break if  $j1 \ge 200$ while  $\left|\frac{(U2 - Uz)}{11z}\right| \ge 0.01$ break if  $\left|\frac{(U2 - Uz)}{Uz}\right| \le 0.01$ <br>k  $\leftarrow$  k + 1 break if  $k \ge 100$  $Q \leftarrow 0$  $Qp \leftarrow \int_{0}^{xme} N(x1) dx1$  $i \leftarrow 1$ while  $|Q| \leq |Qp|$ h1 ←  $\frac{(xme - a)}{100}$ <br>x1 ← xme + h1 · j<br>Q ←  $\int_{xme}^{x1} N(x) dx$  $j \leftarrow j + 1$  $b \leftarrow$  xme + h1 (i - 1)  $z1 \leftarrow$  rkfixed(U1, a, b, E, D)  $U2 \leftarrow (z1^{\langle 1 \rangle})_E$ break if  $\left|\frac{(U2 - Uz)}{Uz}\right| \le 0.01$ if  $\frac{(U2 - Uz)}{11z} > 0$ 

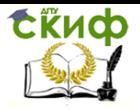

| a ← a + h if c > 0                    |                      |
|---------------------------------------|----------------------|
| otherwise                             | $i \leftarrow i + 1$ |
| $c \leftarrow 1$                      |                      |
| $h \leftarrow \frac{h}{10^l}$         |                      |
| $a \leftarrow a + h$                  |                      |
| otherwise                             |                      |
| $a \leftarrow a - h$ if c < 0         |                      |
| otherwise                             |                      |
| $i \leftarrow i + 1$                  |                      |
| $c \leftarrow -1$                     |                      |
| $h \leftarrow \frac{h}{10^l}$         |                      |
| $h \leftarrow \frac{h}{10^l}$         |                      |
| $l \leftarrow a - h$                  |                      |
| $\frac{(U2 - Uz) \cdot 100}{Uz}$      |                      |
| $k$                                   |                      |
| xme – a                               |                      |
| $b - xme$                             |                      |
| $\frac{(e0 \cdot \text{es}i)}{b - a}$ |                      |
| a                                     |                      |
| b                                     |                      |
| U2                                    |                      |

Рисунок 29 – Расчёт значения функции  $f_e(U_z)$ 

Переименуем соответствующие элементы вектора  $f_k(U_z)$  в MathCAD:

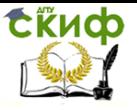

 $Cebu(Uz) = fe(Uz)<sub>4</sub>$ удельная ёмкость эмиттерного перехода в  $\Phi/cm^2$  $ae(Uz) = fe(Uz)$ координата начала ОПЗ в эмиттере в см координата конца эмиттерной ОПЗ в базе в см  $be(Uz) = fe(Uz)6$ Рисунок 30 – Переименование элементов вектора  $f_k(U_z)$ 

Затем рассчитываем значения элементов этих векторов

Рассчитаем удельную ёмкость эмиттерного перехода, координату начала эмиттерной ОПЗ и координату конца ОПЗ в эмиттере при обратном направлении напряжения для эмиттерного перехода

Cebu(Ueobr +  $\phi$ e) = 2.873 × 10<sup>-8</sup>

 $ae(Veobr + \phi e) = 1.94 \times 10^{-4}$ 

be (Ueobr +  $\phi$ e) = 2.309  $\times$  10<sup>-4</sup>

Рисунок 31 - Расчёт емкости эмиттерного перехода, координата начала эмиттерной ОПЗ в базе и координата конца ОПЗ в эмиттере

Следует отметить, что при приложении обратного напряжения напряжение U<sub>z</sub> складывается из напряжения внешнего источника и контактной разности потенциалов. При приложении прямого напряжения U<sub>z</sub> определяется путём вычитания из контактной разности потенциалов напряжения внешнего источника.

## 9. ПРОВЕРКА БАЗЫ НА ПРОКОЛ

Если увеличивать напряжение смещения коллекторного перехода, то тогда будет уменьшатся ширина базы из-за увеличения ширины коллекторной ОПЗ. Прокол базы - это смыкание коллекторной ОПЗ с эмиттерной ОПЗ. Если появляется прокол, то экспоненциально увеличивается ток эмиттера и незначительно увеличивается напряжение на коллекторе, что может привести к неисправности прибора. Транзистор конструируется так, чтобы избежать прокола при максимально допустимых обратных напряже-

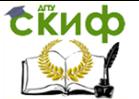

ниях на коллекторном и эмиттерном переходах. Если расширение коллекторной ОПЗ в область базы при максимальном коллекторном напряжении меньше ширины базы, то прокола не будет. Самый неблагоприятный случай соответствует режиму отсечки, когда на коллекторный переход подано обратное напряжение Ukbmax, а на эмиттерный переход – максимальное обратное напряжение Ueobr, обычно не превышающее 5 В.

Тогда для проверки базы на прокол мы должны сравнить координату границы коллекторной ОПЗ в базе и координату границы эмиттерной ОПЗ в базе. В MathCAD осуществляем это следующим образом:

$$
ak(|Ukbmax + \phi k|) = 2.749 \times 10^{-4}
$$

и

be (Ueobr +  $\phi$ e) = 2.309 × 10<sup>-4</sup>

Рисунок 32 – Расчёт координаты границы коллекторной ОПЗ в базе и координаты границы эмиттерной ОПЗ в базе

Поскольку координата границы коллекторной ОПЗ в базе больше, чем координата границы эмиттерной ОПЗ в базе, то прокола не будет.

## **10. ВЫБОР ТОПОЛОГИИ КРИСТАЛЛА**

Для того что определить топологию кристалла нужно определить формы и размеры областей эмиттера, базы, коллектора, металлизации базы и эмиттера.

Для начала необходимо рассчитать площади коллектора S<sup>k</sup> и эмиттера Se. Ёмкость коллекторного перехода напрямую зависит от площади коллектора, поэтому площадь коллектора должна быть такой, чтобы ёмкость коллекторного перехода не превышала заданную. Если в структуре транзистора не предусмотрены мезаструктуры, то сумма площадей боковой S<sub>kb</sub> и донной S<sub>kd</sub> поверхностей коллекторного перехода будут включены в общую площадь коллектора Sk. Следует учитывать, что удельная ёмкость боковой части перехода примерно в 2,5 раза больше удельной ёмкости его донной части. В рассмотренном нами случае применяется мeзaструктура. Из-за чего в коллекторном переходе отсут-

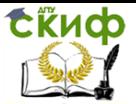

ствует боковая поверхность. Ёмкость коллекторного перехода задана для напряжения 5 В между коллектором и эмиттером. Рассчитаем площадь коллекторного перехода. Максимальная площадь коллекторного перехода определяется путём деления заданной ёмкости коллектора на удельную ёмкость коллекторного перехода при заданном напряжении на коллекторном переходе.

$$
S_k = \frac{C_k}{C_{kbu}(5 + \phi_k)},\tag{42}
$$

где С<sup>k</sup> – заданная емкость коллектора, Ф;

 $C_{kbu}(5+\omega_k)$  – удельная ёмкость коллекторного перехода при 5 В напряжениия на коллекторном переходе, Ф/см<sup>2</sup>.

Дискретные транзисторы имеют площадь донной части эмиттера в 3-5 раз меньшей площади коллектора [16]. Пусть площадь эмиттера S<sup>e</sup> будет в 0,3 раза меньше площади коллектора.

Согласно требованиям к транзистору, выбранная площадь эмиттера должна обеспечивать плотность тока в эмиттере не более 3000 А/см<sup>2</sup>. Проверим это условие в MathCAD:

$$
Sk := \frac{Ck}{Ckbu(5 + \phi k)}
$$

$$
Se := 0.3 \cdot Sk
$$

$$
Jemax := \frac{lkmax}{Se}
$$

$$
Jemax = 205.336
$$

Рисунок 33 – Проверка требования, что выбранная площадь эмиттера должна обеспечивать плотность тока в эмиттере не более 3000 А/см<sup>2</sup>

Как показывает расчет, плотность тока в данном эмиттере с большим запасом удовлетворяет данному условию.

Следующим этапом определяем форму эмиттера.

Для транзисторов с токами, большими 50 мА лучше использовать полосковую геометрию (гребенчатую или мнoгoэмиттер-

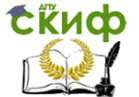

ную).

Из-за того, что заданный максимальный ток коллектора много больше 50 мА, то нам подходит полосковая топология.

Максимальная ширина полоски выбирается из условия получения приемлемой неравномерности инжекции. Инжекцию считают равномерной, если плотности тока в центре полоски и на краю отличаются не более чем на 30 %. Длину эмиттерной полоски необходимо выбирать из условия, чтобы падение напряжения на металлизации полоски не превышало 0,3kT/e. Иначе будет заметной неравномерная инжекция вдоль эмиттерной полоски. Отношение длины эмиттерной полоски Z<sup>e</sup> к её ширине рекомендуется выбирать для маломощных транзисторов равной 5-10, а для мощных 10-50 [17].

Существует несколько вариантов расчёта топологии биполярных транзисторов. Выберём тот, который наиболее целесообразен для мощных транзисторов с гребенчатым эмиттером с более широкими эмиттерными пальцами (больше 75 мкм), где присутствует эффект вытеснения тока к краю эмиттера. Данный вариант расчёта топологии определяет не площадь эмиттера Se, а периметр Р по формуле (56), исходя из эмпирического значения 0,16 мА/мкм (1,6 А/см), найденного в лаборатории В. Шoкли в 1959 г., и заданного тока  $I_{\text{kmax}}$ .

$$
P = \frac{I_{k\max}}{1.6},\tag{43}
$$

где Ikmax – постоянный ток коллектора, А;

P – периметр эмиттерной полоски, см.

Если длина эмиттерной полоски задана неверно, то расчёт её ширины может дать отрицательный результат, не имеющий физического смысла. Следовательно, выбирая ширину полоски нужно ориентироваться на формулу (44) описывающую зависимость длины Z<sub>1</sub> полоски эмиттера от её ширины L<sub>1</sub> и рисунок 34 наглядно показывающий эту зависимость. Длина и ширина полоски задаются в сантиметрах.

$$
Z_1 = \frac{2 \cdot S_e \cdot L_1}{L_1 \cdot P - 2 \cdot S_e},\tag{44}
$$

где S<sub>e</sub> – площадь эмиттера, см<sup>2</sup>;

L<sup>1</sup> –ширина эмиттерной полоски, см;

 $Z_1$  – длина эмиттерной полоски, см;

 P – периметр эмиттерной полоски, см. В MathCAD это будет выглядеть следующим образом:

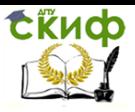

$$
L1 = 20 \cdot 10^{-4}, 25 \cdot 10^{-4} \dots 200 \cdot 10^{-4}
$$

$$
Z1(L1) := \frac{(2 \cdot Se \cdot L1)}{L1 \cdot P - 2 \cdot Se}
$$

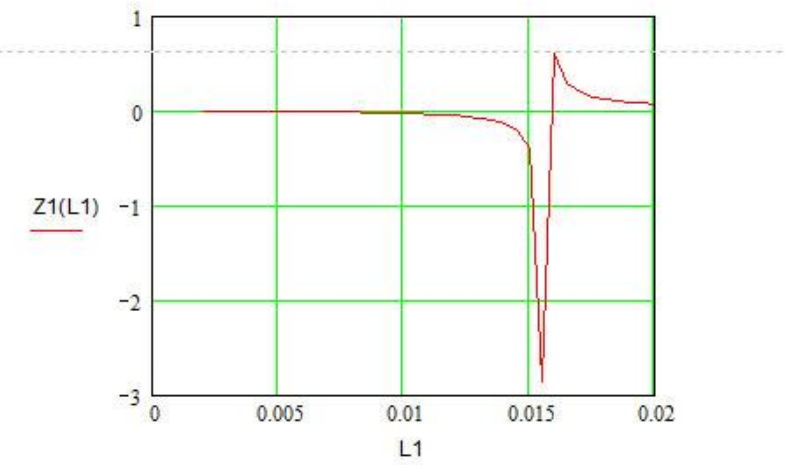

Рисунок 34 – Зависимость ширины  $Z_1$  полоски эмиттера от её длины  $L_1$ 

Пусть ширина эмиттерной полоски Le2 будет равной 170 мкм её толщина  $h_{m2}$  – 8 мкм.

По известным значениям площади эмиттера и периметра найдём число полосок N<sub>pol2</sub> и длину полоски Z<sub>e2</sub> для максимального тока. Найденное число полосок сразу округлим до целого числа. В MathCAD это будет выглядеть следующим образом:

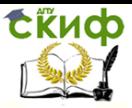

Основы проектирования электронной компонентной базы

$$
Ze2 := \frac{(2 \cdot Se \cdot Le2)}{Le2 \cdot P - 2 \cdot Se}
$$

$$
\mathsf{Npol2}:=\frac{\mathsf{Se}}{\mathsf{Le2}\text{-}\mathsf{Ze2}}
$$

$$
Npol2 = 15.309
$$

$$
Npol2 := 16
$$

Рисунок 35 – Число полосок N<sub>pol2</sub> и длина полоски Z<sub>e2</sub> для максимального тока коллектора

После скорректируем площадь эмиттера по формуле

| MathCAD (45), так как число попосок было округленo. | \n $S_{e2} = N_{pol2} \cdot L_{e2} \cdot Z_{e2}$ \n | (45) |
|-----------------------------------------------------|-----------------------------------------------------|------|
|-----------------------------------------------------|-----------------------------------------------------|------|

 $r_{\text{A}}$ е S<sub>e2</sub> – площадь эмиттера;

Le2 – ширина эмиттерной полоски, см;

Ze2 – длина эмиттерной полоски, см;

Npol2 – число полосок эмиттера.

Для нахождения величины падения напряжения по длине полоски металлизации примем ширину полоски  $L_{em}$  металлизации эмиттера на  $d_m=10$  мкм меньше ширины полоски эмиттера  $L_e(46)$ .

$$
L_{em2} = L_{e2} - d_m,\tag{46}
$$

где  $d_m$  – ширина зазора между полосками эмиттерной и базовой металлизации.

Пусть ток линейно распространен по поверхности полоски, а максимальный ток эмиттера равен максимальному току коллектора, тогда зависимость тока от координаты z (по длине полоски) будет определяться формулой (47)

$$
I_{pol2}(z) = \frac{I_{k\max}}{N_{pol2}} \cdot \frac{z}{Z_{e2}},
$$
(47)

где z – координата вдоль длины полоски, см;

Ze2 – длина эмиттерной полоски, см;

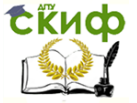

Npol2 – число полосок эмиттера.

Падение напряжения на длине полоски металлизации эмиттера рассчитывается по формуле (48):

$$
U_{pol2} = \int_{0}^{Z_{e2}} I_{pol2}(z) \cdot \frac{\rho_{Al}}{h_{m2} \cdot L_{em2}} dz,
$$
 (48)

где h<sub>m2</sub> – толщина эмиттерной полоски, см;

 $_{\text{DAI}}$  – удельное сопротивление алюминия, Ом $_{\cdot}$ см;

Lem – ширина полоски металлизации эмиттера, см.

Итак, согласно выше описанному, падение напряжения на длине полоски металлизации эмиттера рассчитывается в MathCAD согласно рисунку 36.

 $Se2 := Npol2 \cdot Le2 \cdot Ze2$ 

$$
d \coloneqq 10^{-4} \cdot cm
$$

 $Lem2 = Le2 - d$ .

 $lpol2(z) = \frac{lkmax \cdot z}{Npol2 \cdot Ze2}$ 

 $\alpha$ а = 1.7.10<sup>-6</sup>. полагаем удельное сопротивление алюминия  $\rho_A = 1.7 \cdot 10^{-6}$ . Ом-см

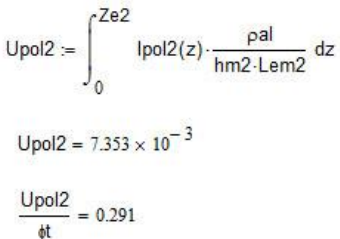

Рисунок 36 – Расчёт падения напряжения на длине полоски металлизации эмиттера

Отношение этого напряжения к тепловому потенциалу равно порядка 0,3, поэтому неравномерности инжекции по длине полоски не будет.

Далее в MathCAD переопределим переменные:  $Z_e - \mu$ лину эмиттерной полоски, L<sup>e</sup> – ширину эмиттерной полоски, Lem – ширину полоски эмиттерной металлизации, S<sup>e</sup> – площадь эмиттера, Npol2 – число полосок эмиттера.

**СЁИФ** 

Управление дистанционного обучения и повышения квалификации

Основы проектирования электронной компонентной базы

 $Nom = Npol2$ 

 $le = 1e2$ 

 $lem = len2$ 

 $7e = 7e2$  $Se = Se2$ 

Рисунок 37 – Переопределение переменных MathCAD определяющих: длину эмиттерной полоски, ширину эмиттерной полоски, ширину полоски эмиттерной металлизации, площадь эмиттера, число полосок эмиттера

Уровень инжекции считают высоким, если суммарная концентрация инжектированных и неравновесных основных носителей равна или превышает концентрацию основных носителей примеси в базе. При высоком уровне инжекции, максимальный ток эмиттера будет превышать граничный ток Igr. Граничный ток рассчитывается по формуле (49). При токе значительно меньше граничного, уровень инжекции низкий.

$$
I_{gr} = \frac{e \cdot S_e \cdot N_{bmid} \cdot D_{nb}}{W_{b0}},
$$
 (49)

где e – заряд электрона, Кл;

 $\mathsf{S}_\mathrm{e}$  – площадь эмиттера, см<sup>2</sup>;

 $D_{nb}$  – коэффициент диффузии электронов в базе, см<sup>2</sup>/с

 $N_{bmid}$  – средняя концентрация примеси в активной базе, см-3;

Wbo – металлургическая толщина базы, см.

Рассчитаем в MathCAD граничный ток согласно рисунку 38.

$$
Igr := eq \cdot Se \cdot Nbmid \cdot \frac{Dnb}{Wbo}
$$

$$
gr = 67.096
$$

Рисунок 38 – Расчёт граничного тока

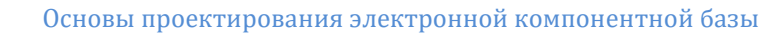

По данным расчёта видно, что граничный ток превышает максимальный ток эмиттера более чем в 6 раз. Исходя из этого, имеем низкий уровень инжекции, поэтому нет необходимости уточнять топологию эмиттера.

Зададим ширину металлизации базы Lbm равной половине ширины металлизации эмиттера Lem. В мощных транзисторах она задаётся от ширины металлизации эмиттера до её трети. Следовательно, в MathCAD ширина металлизации базы L<sub>bm</sub> будет рассчитываться по формуле MаthCAD (50).

$$
L_{bm} = \frac{L_{em}}{2}.\tag{50}
$$

Найдём ширину кристалла  $L_{kr}$  по формуле (51) без учёта размера дефектной области (дефектная область увеличит ширину и длину кристалла на 60 мкм).

$$
L_{kr} = \frac{S_k}{Z_e},
$$
\n(51)

где S<sub>k</sub> – площадь коллектора, см<sup>2</sup>;

**СЁИФ** 

Z<sup>e</sup> – длина эмиттерной полоски, см.

И последнее, определим зазор d<sub>m</sub> между металлизациями базы и эмиттера при условии, что топологическая норма равна 1мкм по формуле (52)

$$
d_m = \frac{L_{kr} - L_{bm} \cdot (N+1) - L_{em} \cdot N}{N+1},
$$
 (52)

где N – это число полосок эмиттера.

Итак в MathCAD расчёт ширины металлизации базы Lbm, ширины кристалла  $L_{kr}$  и зазора  $d_m$  между металлизациями базы и эмиттера будет определяться, следующим образом

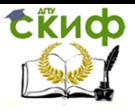

$$
Lbm = \frac{Lem}{2}
$$
\n
$$
Lkr := \frac{Sk}{Ze}
$$
\n
$$
dm := \frac{[Lkr - Lbm \cdot (Nom + 1) - Lem \cdot Nom]}{Nom + 1}
$$

Рисунок 39 – Расчёт ширины металлизации базы L<sub>bm</sub>, ширины кристалла L<sub>kr</sub> и зазора d<sub>m</sub> между металлизациями базы и эмиттера

# **11. РАСЧЁТ ГРАНИЧНОЙ ЧАСТОТЫ**

Для того что бы определить граничную частоту нужно знать барьерные ёмкости переходов и сопротивления базы, эмиттера и коллектора. Ёмкость коллекторного перехода мы уже рассчитывали. Нужно определить барьерную ёмкость эмиттерного перехода. Для этого рассчитаем площадь боковой поверхности эмиттера Sbebok по формуле (53).

$$
S_{bebok} = x_{me} \cdot 2 \cdot (L_e + Z_e) \cdot N,\tag{53}
$$

где L<sub>e</sub> – ширина эмиттерной полоски, см;

Z<sup>e</sup> – длина эмиттерной полоски, см;

xme – глубина металлургической границы эмиттер-база, см;

N – число полосок эмиттера.

Барьерная ёмкость эмиттерного перехода для заданного прямого напряжения эмиттер-база U рассчитывается по формуле (54) с учётом того, что удельная ёмкость боковой части перехода примерно в 2,5 раза больше удельной ёмкости его донной части.

$$
C_e = C_{ebu}(\phi_e - U) \cdot (S_e + 2.5 \cdot S_{bebok}),
$$
\n(54)

где  $\,C_{ebu}(\phi_{e} - U)\,$  – удельная ёмкость эмиттерного перехода для заданного прямого напряжения эмиттер-база U, Ф/см<sup>2</sup>;

 $\mathsf{S}_{\mathsf{e}}$  – площадь эмиттера, см<sup>2</sup>;

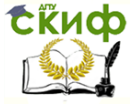

Sbebok – площадь боковой поверхности эмиттера, см. Итак, расчёт барьерной ёмкости эмиттерного перехода в MathCAD будет осуществляться следующим образом

Sbebok :=  $xme.2-(Le + Ze).$ Nom

 $U = 0.5$ 

$$
Ce := Cebu(be - U) \cdot (Se + 2.5 \cdot Sbebok)
$$

 $Ce = 4.423 \times 10^{-9}$ 

Рисунок 40 – Расчёт барьерной ёмкости эмиттерного перехода

При расчете было определено, что эмиттерная ёмкость меньше заданной в технических условиях на транзистор, но если бы эмиттерная ёмкость оказалась большей, то необходимо было бы уменьшить площадь эмиттера или концентрацию примеси в нем.

Определим сопротивление эмиттера. Оно состоит из суммы сопротивлений тела эмиттера ret и дифференциального сопротивления в рабочей точке red. В связи с тем, что граничная частота определяется при токе эмиттера I<sub>errt</sub>=0,5 А, согласно техническим условиям на транзистор, то дифференциальное сопротивление будем определять при этом токе.

Сопротивление тела эмиттера находиться по формуле (55).

$$
r_{et} = R_{se} \cdot \frac{(x_{me})^2}{S_e},
$$
 (55)

где Rse – удельное поверхностное сопротивление эмиттерного слоя, Ом/квадрат;

 $\mathsf{S}_{\mathrm{e}}$  – площадь эмиттера, см<sup>2</sup>;

 $x_{me}$  – глубина металлургической границы эмиттер-база, см.

Дифференциальное сопротивление эмиттера находится по формуле (56).

$$
r_{ed} = \frac{\phi_t}{I_{ert}},\tag{56}
$$

где  $\phi$ <sub>t</sub> – тепловой потенциал при температуре 296 К, В;

Iert – ток в эмиттере при котором определяется граничная ча-

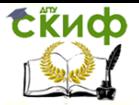

Основы проектирования электронной компонентной базы

стота, А.

Согласно выше сказанному, тогда сопротивление эмиттера находиться по формуле (57)

$$
r_e = r_{et} + r_{ed}.
$$

Тогда расчёт сопротивления эмиттера в MathCAD будет производиться следующим образом

$$
ret = \text{Rse} \cdot \frac{\text{xme}^2}{\text{Se}}
$$

$$
\text{red} := \frac{\text{#t}}{\text{lett}} \cdot \text{*}
$$

 $re := ret + red$ 

$$
re = 0.05055
$$

Рисунок 41 - Расчёт сопротивления эмиттера

Найдем теперь сопротивление тела коллектора r<sub>k</sub>. Быстродействие транзистора и падение напряжения на нем в насыщенном состоянии зависит от сопротивления тела коллектора. Из-за этого сопротивление тела коллектора должно быть, как можно меньше. Примем, что подвижность электронов в эпитаксиальном слое коллектора  $\mu_{nk} = 1500 \text{ cm}^2 / (\text{B} \times \text{c})$ .

Рассчитаем удельное сопротивление коллектора  $\rho_k$  по формуле (58).

$$
\rho_k = \frac{1}{e \cdot \mu_{nk} \cdot N_k},\tag{58}
$$

где е - заряд электрона, Кл;

 $N_k$  – концентрация примеси в эпитаксиальном слое коллекто $pa.$  CM<sup>-3</sup>.

Далее найдём немодулированное сопротивление эпитаксиального слоя коллектора по формуле (59) с учетом того, что возможно расширение ОПЗ в область коллектора. Граничная частота задаётся при напряжении коллектор-база, равном 5 В, поэтому расширение ОПЗ в область коллектора будем рассчитывать при этом напряжении.

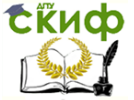

Основы проектирования электронной компонентной базы

$$
r_k = \rho_k \cdot \frac{L_k - (b_k (U_{kbg} + \phi_k) - x_{mk})}{S_k},
$$
 (59)

где L<sub>k</sub> - толщина эпитаксиального слоя коллекторной высокоомной области, см;

b<sub>k</sub>(U<sub>kbfq</sub>+ $\phi$ <sub>k</sub>) - координата конца ОПЗ в коллекторе при напряжении U<sub>kbfq</sub>=5 В при котором определяется граничная частота, см

x<sub>mk</sub> - глубина металлургической границы эмиттер-коллектор, CM;

 $S_k$  – площадь коллектора, см<sup>2</sup>.

Итак, немодулированное сопротивление эпитаксиального слоя коллектора в MathCAD будет находиться следующим образом

$$
\mu nk := 1500
$$

$$
\rho k := \frac{1}{eq \cdot \mu nk \cdot Nk1} \quad *
$$

$$
rk := \rho k \cdot \frac{[Lk - (bk(Ukbfg + \phi k) - xmk)]}{Sk}
$$

Сопротивление базы - это некоторое эффективное сопротивление для переменного тока базы между центром эмиттера и контактной плошадкой. Сопротивление базы состоит из трех последовательно включенных сопротивления: сопротивление базовых контактов rbm, сопротивление активной области базы rba, сопротивление пассивной области базы гы.

Определим сопротивление активной базы по формуле (60) с учётом низкого уровня инжекции.

$$
r_{ba} = R_{sba} \cdot \frac{L_e}{4 \cdot Z_e \cdot N},\tag{60}
$$

где R<sub>sba</sub> – удельное поверхностное сопротивление слоя активной базы, Ом/□:

L<sub>e</sub> - ширина эмиттерной полоски, см;

Z<sub>e</sub> - длина эмиттерной полоски, см;

N - число полосок эмиттера.

Рассчитаем сопротивление пассивной базы по формуле (61)

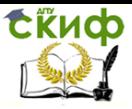

$$
r_{bp} = R_{sb} \cdot \frac{\frac{1}{2} \cdot \left( \frac{S_k \cdot L_e}{S_e} - L_e - L_{bm}\right)}{N \cdot 2 \cdot Z_e},
$$
 (61)

где Rsb – удельное поверхностное сопротивление слоя пассивной базы, Ом/ $\square$ ;

S<sub>k</sub> – площадь коллектора, см<sup>2</sup>;

 $\mathsf{S}_\mathrm{e}$  – площадь эмиттера, см<sup>2</sup>;

Lbm – ширина металлизации базы, см.

Далее рассчитаем сопротивление базовых контактов. Типичное значение контактного сопротивления  $\rho_c$  алюминий – сильнолегированный p-кремний -  $10^{-5}$  Ом $\cdot$ см $^2$ .

$$
r_{bme} = \sqrt{R_{sb} \cdot \rho_c} \coth(\sqrt{\frac{R_{sb}}{\rho_c}}) \cdot L_{bm} \cdot \frac{1}{2 \cdot N \cdot Z_e}.
$$
 (62)

Общее сопротивление базы тогда, согласно ранее сказанному, рассчитывается по формуле (63).

$$
r_b = r_{ba} + r_{bp} + r_{bme}.\tag{63}
$$

 $\frac{1}{N \cdot 2 \cdot Z_e}$ <br>
oe сопротивление сли<br>  $\frac{1}{N^2}$ ;<br>
i, базы, см.<br>
гивление базовых кс<br>
противления ре алюм<br>  $10^{-4}$ -  $10^{-5}$  Ом·см<sup>2</sup>.<br>  $\frac{1}{10^{-4}}$ -  $\frac{1}{10^{-5}}$  Ом·см<sup>2</sup>.<br>  $\frac{1}{10^{-4}}$ -  $\frac{1}{10^{-5}}$  Ом·см<sup>2</sup>.<br>  $\frac{1}{$ Тогда общее сопротивление базы с учетом рассчёта сопротивления активной базы, сопротивления пассивной базы и сопротивления базовых контактов в MathCAD будет определяться следующим образом

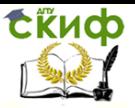

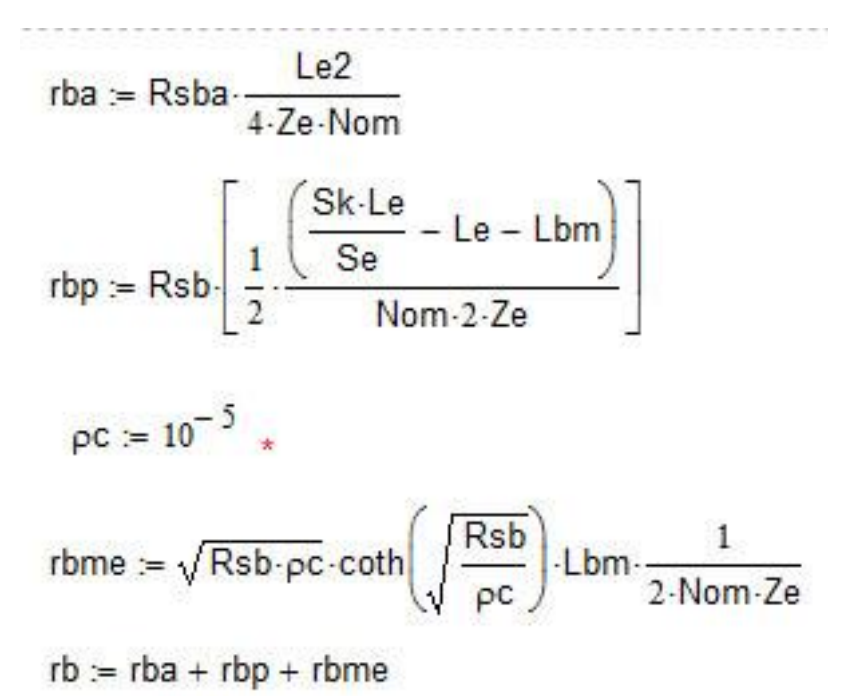

 $rb = 3.734$ 

Рисунок 43 – Расчёт сопротивления базы

Граничная частота в схеме с общим эмиттером приблизительно равна предельной частоте в схеме с общей базой. Предельную частоту можно определить, рассчитав постоянную времени переходного процесса в схеме с общей базой. Постоянная времени состоит из постоянной времени эмиттера Re∙Ce, постоянной времени коллектора ( $r_k + r_b$ )⋅С<sub>к</sub>, времени пролёта базы  $\tau_{\text{orb}}$ , времени пролёта коллекторной ОПЗ  $\tau_{\text{brk}}$ .

Определим время пролёта коллекторного перехода для напряжения между базой и коллектором Ukbfg=5 В. Пусть подвижность электронов в коллекторе будет  $\mu$ к = 1500 см<sup>2</sup>/(В×с). Что бы рассчитать время пролёта, вначале необходимо определить ширину коллекторной ОПЗ Lk1 по формуле (64).

$$
L_{k1} = b_k (U_{k b f g}) - a_k (U_{k b f g}), \tag{64}
$$

где  $a_k$  – координата начала коллекторной ОПЗ в базе, см;

b<sup>r</sup> – координата конца коллекторной ОПЗ в коллекторе, см.

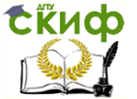

### Основы проектирования электронной компонентной базы

Тогда время пролёта коллекторного перехода  $\tau_{\text{brk}}$  для напряжения между базой и коллектором равным 5 В будет определяться по формуле

$$
\tau_{prk} = \frac{L_{k1}^2}{2 \cdot \mu_k \cdot U_{kbfg}}.
$$
\n(65)

Значение может получиться ошибочным, если электроны в ОПЗ достигают предельной скорости в кремнии Vs=10<sup>7</sup> см/с. Проверим условие, определив дрейфовую скорость электронов в ОПЗ по формуле (66).

$$
V_{dr} = \frac{L_{k1}}{\tau_{prk}}.\t(66)
$$

Итак, определим в MathCAD время пролёта коллекторного перехода и дрейфовую скорость электронов в ОПЗ.

 $Lk1 := bk(Ukbfg) - ak(Ukbfg)$ 

$$
\mu k := 1500
$$

$$
\tau prk := \frac{Lk1^2}{2\cdot \mu k \cdot Ukbfg}
$$

$$
Vdr := \frac{Lk1}{\tau prk}
$$

$$
Vdr = 9.151 \times 10^7
$$

Рисунок 44 – Расчёт времени пролёта коллекторного перехода и дрейфовой скорости электронов в ОПЗ коллекторного перехода

Как видно, скорость дрейфа превышает предельную. Тогда для определения времени пролёта коллекторного перехода нужно учитывать, что скорость движения носителя должна быть равна предельной  $V_s = 10^7$  см/с. Соответственно, время пролёта рассчи-

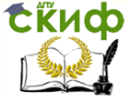

Основы проектирования электронной компонентной базы

тывается по формуле (67)

$$
\tau_{prk} = \frac{L_{kl}}{V_s}.
$$
\n(67)

Для расчёта времени пролёта электрона в базе необходимо учитывать неравномерное распределение примеси, приводящее к появлению электрического поля в базе. Что бы оценить силы влияния ускоряющего поля в базе на движение неосновных носителей вводится фактор поля  $\eta$ . Он показывает, во сколько раз разность потенциалов в базе, которая возникла за счет встроенного поля, больше теплового потенциала  $\phi$ t. Фактор поля следует учитывать только при низком уровне инжекции.

Найдём из графика распределения суммарной концентрации примеси в базе максимальную концентрацию Nbmax=2,04⋅10<sup>17</sup> см<sup>-3</sup>, чтобы определить фактор поля.

Рассчитаем фактор поля по формуле (68):

$$
\eta = \ln\left(\frac{N_{b\max}}{N_{kl}}\right),\tag{68}
$$

 $r_{A1}$ е N<sub>k1</sub> – концентрация примеси в эпитаксиальном слое коллектора, см<sup>-3</sup>.

Время пролета базы с учётом фактора поля рассчитывается по формуле (69):

$$
\tau_{prb} = (W_{b0})^2 \frac{(\eta - 1)}{D_{nb} \cdot \eta^2},
$$
\n(69)

где W<sub>b0</sub> – металлургическая толщина базы, см;

 $D_{nb}$  – коэффициент диффузии электронов в базе, см<sup>2</sup>/с.

Предельная частота для схемы с общей базой без учёта внешней нагрузки рассчитывается по формуле (70):

$$
f_{tu} := \left[2 \cdot \pi \cdot \left[r_e \cdot C_e + \tau_{prb} + \tau_{prk} + (r_k + r_b) \cdot C_k\right]\right]^{-1}.
$$
 (70)

где  $r_e$  – сопротивление эмиттера, Ом;

С<sup>e</sup> – барьерная ёмкость эмиттерного перехода, Ф;

prk – время пролёта коллекторного перехода, c;

prb – время пролета базы, с;

r<sup>k</sup> – сопротивление коллектора, Ом;

r<sup>b</sup> – сопротивление базы, Ом;

С<sup>k</sup> – барьерная ёмкость коллекторного перехода, Ф.

Граничная частота примерно равна предельной частоте в

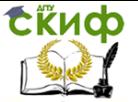

схеме с общей базой. Поскольку полученная частота больше заданной 3 МГц, то коррекцию параметров структуры не проводим. В противном случае следовало бы принять меры по уменьшению барьерных емкостей и (или) сопротивления тел базы и коллектора.

#### **12. РАСЧЁТ СТАТИЧЕСКОГО КОЭФФИЦИЕНТА ПЕРЕДАЧИ ТОКА БАЗЫ С УЧЁТОМ ЭФФЕКТОВ ВЫСОКОГО УРОВНЯ ЛЕГИРОВАНИЯ ЭМИТТЕРА И ОСОБЕННОСТЕЙ ПРОФИЛЯ ЛЕГИРОВАНИЯ**

Для обеспечения высокого коэффициента инжекции, а, следовательно, и статического коэффициента передачи тока, эмиттер легируют сильнее, чем базу. Высокий уровень легирования в эмиттере приводит к сужению ширины запрещенной зоны, уменьшению времени жизни и диффузионной длины носителей тока. Поскольку эмиттер легирован неоднородно, сужение ширины запрещённой зоны также неравномерно по толщине эмиттера. Неравномерное легирование эмиттера и неоднородное по толщине эмиттера сужение запрещённой зоны вызывают появление электрических полей в области эмиттера [10]. Эти поля и изменение электрофизических характеристик эмиттера влияют на движение носителей в эмиттере, а, следовательно, и на коэффициент инжекции.

Вначале определим времена жизни и диффузионные длины носителей в эмиттере. Для этого будем считать, что напряжение на эмиттерном переходе в активном режиме равно 0,5 В. Далее найдём границу эмиттерной ОПЗ (область пространственного заряда) при этом напряжении на эмиттерном переходе. В MathCAD соответственно это будет выглядеть следующим образом, согласно рисунку 45:

$$
Ue:=0.5
$$

$$
xe = ae(\phi e - Ue)
$$

Рисунок 45 – Задание напряжения на эмиттерном переходе и расчёт границы эмиттерной ОПЗ

Теперь рассчитаем зависимость градиента концентрации суммарной примеси в эмиттере от координаты. В MathCAD это бу-

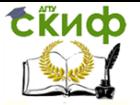

дет выглядеть следующим образом:

$$
gr(x) := \frac{d}{dx}(Ne(x) - Nb(x) + Nk1) \quad \star
$$

Рисунок 46 - Градиент концентрации суммарной примеси в эмиттере от координаты

Далее рассчитаем напряженность электрического поля в эмиттере, вызванную градиентом концентрации примеси в эмиттере по формуле (71) [6]

$$
E(x) = -\frac{\phi_T}{N(x)} \cdot \frac{dN(x)}{dx},
$$
\n(71)

где  $N(x)$  – профиль распределения примесей в эмиттере, см<sup>-3</sup>;

 $\frac{dN(x)}{dx}$  – градиент концентрации примеси в эмиттере, см<sup>-4</sup>;

 $\phi$ т – тепловой потенциал при температуре 293 К, В.

Тогла в MathCAD в нашей системе обозначений формула (71) примет вид

$$
Ee1 := \frac{-\phi t \cdot gr(xe)}{(Ne(xe) - Nb(xe) + Nk1)}
$$

Рисунок 47 - Расчёт напряжённости электрического поля в эмиттере, вызванную градиентом концентрации примеси в эмит-**Tepe** 

Теперь определим напряжённость поля на краю эмиттера у ОПЗ, вызванную изменением ширины запрешенной зоны, используя эмпирические константы V<sub>1</sub>, B, и N<sub>9</sub>, см<sup>-3</sup>, а также формулу (72) из [10], определяющую изменение контактной разности потенциалов вследствие изменения концентрации примеси в эмит-**Tepe** 

$$
\Delta \phi(x) = V_1 \cdot \ln(\frac{N(x)}{N_g}).
$$
\n(72)

Также результирующую напряжённость поля на краю эмиттера у ОПЗ определим, как сумму напряжённостей Ее1 и 62

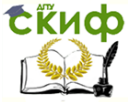

Основы проектирования электронной компонентной базы

#### Ее2. Всё это в MAthCAD будет выглядеть следующим образом

 $V1 = 0.018$  $Na = 10^{17}$ .  $\Delta \phi(x) = \sqrt{1 \cdot \ln \left[ \frac{(\text{Ne}(x) + \text{Nb}(x) + \text{Nk1})}{\text{Na}} \right]}$  $Ee2(x) = \frac{d}{dx}(\Delta\phi(x))$  \*

$$
Ee := Ee1 + Ee2(xe)
$$

Рисунок 48 - Напряжённость поля на краю эмиттера у ОПЗ, вызванная изменением ширины запрещенной зоны и результирующая напряженность поля на краю эмиттера у ОПЗ

Далее определим подвижности основных и неосновных носителей заряда в зависимости от координаты х (ось направлена вглубь эпитаксиального слоя) согласно эмпирической формуле (73) и параметрам к этой формуле [6].

$$
\mu = \mu_1 + \frac{\mu_2}{1 + (N^+ / N_0)^a},\tag{73}
$$

где  $N^+$  - суммарная концентрация легирующих примесей, см<sup>-3</sup>, остальные параметры представлены в таблице 1.

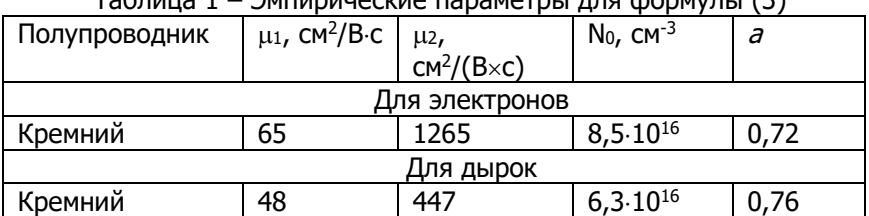

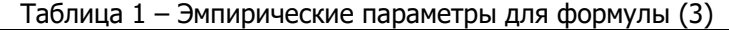

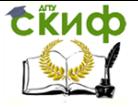

Тогда в MathCAD в нашей системе обозначений формула (73) для электронов и дырок примет вид, согласно рисунку 49

$$
\mu n(x) := 65 + \frac{1265}{1 + \frac{((Ne(x) + Nb(x) + Nk1))^{0.72}}{(8.5 \cdot 10^{16})^{0.72}}}
$$

$$
\mu p(x) := 48 + \frac{447}{1 + \frac{((Ne(x) + Nb(x) + Nk1))^{0.76}}{(8.5 \cdot 10^{16})^{0.76}}}
$$

Рисунок 49 – Подвижности основных и неосновных носителей заряда в зависимости от координаты x

Определим подвижность дырок на участке, отстоящем на две ширины ОПЗ в эмиттере. В MathCAD это выглядит следующим образом, согласно рисунку 50

$$
x1 = xe - 2 \cdot (xme - xe)
$$

Рисунок 50 – Подвижность дырок на участке, отстоящем на две ширины ОПЗ в эмиттере

Коэффициент диффузии дырок в эмиттере  $D_{pe}$  можно рассчитать по формуле (74) [7]

$$
D_{pe} = \mu_p \cdot \phi_T, \qquad (74)
$$

где  $\mu_{\rm P}$  – подвижность дырок в эмиттере, см $^{2}/(\rm B\times c)$ ;

 $\phi$ т – тепловой потенциал при температуре 296 К, В.

Тогда используя формулу (74) можно рассчитать средний коэффициент диффузии дырок в эмиттере на границе ОПЗ и по известным значениям подвижностей электронов и дырок [6] рас-

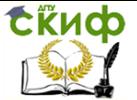

считать коэффициент диффузии электронов и дырок в подложке. В MathCAD это будет выглядеть следующим образом, согласно рисунку 51

> $Dpe(x) := \mu p(x) \cdot \phi t$  $Dpe(xe) = 3.263$  $Dn = 1350 \cdot \text{dt}$  $Dn = 34.116$  $Dp = 480 \text{ dt}$

 $Dp = 12.13$ 

Рисунок 51 – Средний коэффициент диффузии дырок в эмиттере на границе ОПЗ и коэффициент диффузии электронов и дырок в подложке

Далее по формулам (75) и (76) можно рассчитать время жизни соответственно электронов и дырок в подложке:

$$
\tau_n = \frac{L_n^2}{D_n},\tag{75}
$$

где  $L_n$  – диффузионные длины электронов в подложке в сантиметрах [11];

 $D_n$  – коэффициент диффузии электронов в подложке, см<sup>2</sup>/с;

$$
\tau_p = \frac{L_p^2}{D_p},\tag{76}
$$

где  $L_p$  – диффузионные длины дырок в подложке в сантиметрах [11];

 $D_p$  – коэффициент диффузии дырок в подложке, см<sup>2</sup>/с.

В MathCADе на рабочем листе соответственно необходимо записать эти две формулы.

Теперь рассчитаем время жизни дырок в эмиттере. Необходимо учесть, что при проведении технологических операций вре-

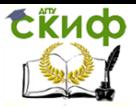

мя жизни уменьшается на один-два порядка. Зададим это уменьшение величиной c = 0,1. Зависимость времени жизни дырок в эмиттере от концентрации учитывается следующей эмпирической формулой [4]

$$
\tilde{\tau}_{pe}(x) = \tau_p \frac{c}{1 + \frac{(N_e(x) + N_b(x) + N_{k1})}{10^{16}}},
$$
\n(77)

где  $N_e(x)$ ,  $N_b(x)$ ,  $N_{k1}$  это соответственно концентрации примесей в эмиттере, базе и коллекторе, см<sup>-3</sup>.

В MathCADе на рабочем листе соответственно необходимо записать эту формулу.

Далее рассчитаем диффузионную длину дырок в эмиттере по формуле (78)

$$
L_{pe}(x) = \sqrt{D_{pe}(x) \cdot \tau_{pe}(x)},
$$
 (78)

где  $\mathit{D_{pe}}$  – коэффициент диффузии дырок в эмиттере, см $^{2}/$ с;  $\tau_{pe}$  – время жизни дырок в эмиттере, с.

В MathCADе на рабочем листе формулы (75), (76), (77), (78) будут выглядеть следующим образом, согласно рисунку 52

$$
\tau n := \frac{Ln^2}{Dn} * \tau p := \frac{Lp^2}{Dp} * \tau p := 0.1
$$
\n
$$
\tau p e(x) := \tau p \cdot \frac{c}{1 + \frac{(Ne(x) + Nb(x) + Nk1)}{10^{16}}}
$$

$$
\mathsf{Lpe}(x) := \sqrt{\mathsf{Dpe}(x) \cdot \mathsf{rpe}(x)}
$$

Рисунок 52 – Время жизни электронов и дырок в подложке, зависимость времени жизни дырок в эмиттере от концентрации, диффузионная длина дырок в эмиттере

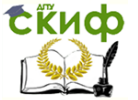

#### Основы проектирования электронной компонентной базы

В рассчитываемом транзисторе эмиттер сильно легирован, поэтому в эмиттере возникает электрическое поле, ускоряющее неосновные носители заряда. Для оценки степени влияния этого ускоряющего поля вводят понятие фактора электрического поля, который в эмиттере будет определяться по формуле (79) [4]

$$
\eta_e = E_e \frac{L_{pe}}{\phi_T} \,, \tag{79}
$$

где  $E_e$  – результирующая напряжённость силового поля в эмиттере, В/см;

 $L_{pe}$  – диффузионная длина дырок в эмиттере, см;

 $\phi$ т – тепловой потенциал при температуре 296 К, В.

В этом случае для описания распределения дырок от координаты следует пользоваться не диффузионной длиной, а эффективной диффузионной длиной дырок (длиной затягивания), которая будет определяться по формуле (80)

$$
L_{\text{eff}} = \frac{L_{\text{pe}}}{f(\eta_e)},\tag{80}
$$

где Lpe – диффузионная длина дырок в эмиттере, см;

 $f(\eta_{e})$ – коэффициент определяемый по формуле (92)<br> $f(\eta_{e}) = \frac{\eta_{e}}{\sqrt{\frac{\eta_{e}}{2}+1}}$ 

$$
f(\eta_e) = \frac{\eta_e}{2} + \sqrt{\left(\frac{\eta_e}{2}\right)^2 + 1} \,,\tag{81}
$$

где  $\eta_e$  – фактор электрического поля, рассчитываемый по формуле (79).

В MathCAD эти формулы будут выглядеть следующим образом, согласно рисунку 53.

$$
\eta e = Ee \cdot \frac{Lpe(xe)}{\phi t}
$$
  
\n
$$
f(\eta e) = \frac{\eta e}{2} + \sqrt{\left(\frac{\eta e}{2}\right)^2 + 1}
$$
  
\n
$$
Leff = \frac{Lpe(xe)}{f(\eta e)}
$$

Рисунок 53 – Фактор электрического поля и эффективная диффузионная длина дырок в эмиттере

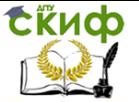

Теперь рассчитаем эффективную концентрацию собственных носителей с учетом уменьшения ширины запрещённой зоны по формуле (82) [10]. Учтём, что для кремния л концентрация собственных носителей равна 1,45.10<sup>10</sup>, см<sup>-3</sup>.

$$
n_{\text{ieff}} = n_i \cdot \exp(\frac{\Delta \phi(x)}{2 \cdot \phi_T}), \tag{83}
$$

где  $\phi$ <sub>7</sub> – тепловой потенциал при температуре 296 К, В;

 $\Delta\phi$  – изменение контактной разности потенциалов, вследствие изменения концентрации примеси, определяемая по формуле  $(83)$ .

Далее усредним эффективную концентрацию собственных носителей на эффективной диффузионной длине дырок в эмиттеpe

$$
n_{\text{effsr}} = \frac{1}{L_{\text{eff}}} \int_{x_{\text{me}}-2 \cdot L_{\text{eff}}}^{x_{\text{me}}-L_{\text{eff}}} n_{\text{ieff}}(x) dx, \qquad (84)
$$

где Leff - эффективная диффузионная длина дырок, см;

 $x_{me}$  – глубина залегания эмиттера, см.

Теперь определим дырочную составляющую тока насыщения эмиттерного перехода при низком уровне инжекции по формуле (85) [4]

$$
I_{eps} = S_e \cdot e \cdot D_{pe}(x_e - \frac{L_{eff}}{2}) \cdot \frac{(n_{effsr})^2}{L_{pe} \cdot f(\eta_e) \cdot (N(x_e))},
$$
 (85)

где  $S_e$  – площадь эмиттера, см<sup>-2</sup>;

е - элементарный заряд (заряд дырки), Кл;

D<sub>pe</sub> - коэффициент диффузии дырок в эмиттере, определяемый на середине эффективной длины дырок в эмиттере, см<sup>2</sup>/с;

neffsr - средняя эффективная концентрация на эффективной диффузионной длине дырок, см-3;

 $L_{\text{pe}}$  – диффузионная длина дырок в эмиттере, см;

 $f(n_e)$  -коэффициент определяемый по формуле (92);

 $N(x_e)$ - концентрация примеси на границе ОПЗ в эмиттере, см<sup>-3</sup>.

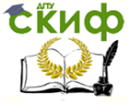

В MathCAD эти формулы будут выглядеть следующим образом, согласно рисунку 54.

ni = 
$$
1.45 \cdot 10^{10}
$$
 \*  
nieff(x) = ni-exp $\left(\frac{\Delta \phi(x)}{2 \cdot \phi t}\right)$ 

 $\overline{a}$ 

$$
neffsr := \frac{1}{Left} \cdot \int_{xme-2 \cdot Left}^{xme-Left} \text{nieff}(x) \, dx
$$

$$
\mathsf{leps} \coloneqq \mathsf{Se}\text{-}\mathsf{eq}\text{-}\mathsf{Dpe}\bigg(\mathsf{xe}-\frac{\mathsf{Left}}{2}\bigg)\cdot \frac{\mathsf{neffsr}^2}{\mathsf{Lpe}(\mathsf{xe})\cdot \mathsf{f}(\mathsf{\eta e})\cdot \mathsf{N}(\mathsf{xe})}
$$

Рисунок 54 – Расчёт эффективной концентрации собственных носителей, усреднение эффективной концентрации собственных носителей на диффузионной длине дырок в эмиттере, дырочная составляющая тока насыщения эмиттерного перехода

Теперь проведём вычисления, необходимые для учёта эффекта Кирка. Сущность эффекта Кирка заключается в том, что при большой плотности тока происходит компенсация заряда ионизированных примесей подвижными носителями в части коллекторного перехода, примыкающего к базе. В результате эта часть становится электрически нейтральной. При этом происходит расширение базы в сторону коллектора. Это ведёт к снижению времени пролёта и коэффициента переноса неосновных носителей. Для борьбы с этим эффектом необходимо увеличивать площадь коллекторного перехода (снижать плотность тока в коллекторном переходе).

При сильном увеличении плотности тока база достигает границы n-коллектора и при дальнейшем увеличении проникает в область коллектора. В пределе ширина базы может достигнуть границы подложки. Зависимость предельной плотности тока коллектора  $\, J_{\,1}\,$  (когда при превышении этого значения база проникает в область коллектора) от напряжения *Ukb* определяется по следующей формуле [4, 10].

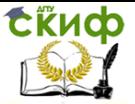

$$
J_1(U_{kb}) = e \cdot V_s \cdot \left[ N_{k1} + \frac{2 \cdot \varepsilon_0 \varepsilon_{si} \cdot U_{kb}}{e \cdot (L_k - x_{mk})^2} \right],
$$
 (85)

где e – заряд носителей заряда, Кл;

 $V_s$  – предельная скорость движения электронов, м/с;

 $N_{k1}$  – концентрация примеси в коллекторе, см<sup>-3</sup>;

 $\epsilon_{si}$  – диэлектрическая проницаемость кремния;

Ukb – напряжение коллектор-база, В;

L<sup>k</sup> – ширина коллекторной ОПЗ, см;

xmk – глубина залегания базы, см.

Определим зависимость ширины базы от инжектированного тока. Определение будем производить, исходя из следующего, ширина базы будет меняться за счёт её расширения в коллектор и уменьшения коллекторной ОПЗ в базе. Первое изменение можно учесть с помощью следующего выражения (L<sub>k</sub>-x<sub>mk</sub>). А, где А

определяется по следующей формуле [4]  
\n
$$
A = 1 - \left[ \frac{J_1(U_{kb}) - e \cdot V_s \cdot N_{k1}}{\frac{I_{nx}}{S_e} - e \cdot V_s \cdot N_{k1}} \right]'
$$
\n(86)

где e – заряд носителей заряда, Кл;

 $V_s$  – предельная скорость движения электронов;

 $N_{k1}$  – концентрация примеси в коллекторе, см<sup>-3</sup>;

Ukb – напряжение коллектор-база, В;

Inx – сквозной ток электронов в базе, мА;

 $S_e$  – площадь эмиттера, см<sup>2</sup>.

Второе изменение, будет незначительным, и учитывать его не будем, а лишь учтём, что ширина квазинейтральной базы будет определяться, как х<sub>тк</sub>-а. Тогда окончательно ширина базы в<br>этом случае будет определяться по формуле<br> $W = W_{b0} - (x_{mk} - a) + (L_k - x_{mk}) \cdot A$ , (87) этом случае будет определяться по формуле

$$
W = W_{b0} - (x_{mk} - a) + (L_k - x_{mk}) \cdot A, \quad (87)
$$

где L<sup>k</sup> – ширина коллекторной ОПЗ, см;

xmk – глубина залегания базы, см.

 $a$  – координата границы коллекторной ОПЗ в базе, см;

А – коэффициент, определяемый по формуле (86).

Тогда согласно формуле (86) и (87) ширина базы зависит от двух переменных: напряжения на границе коллектор-база Uкb и сквозного тока электронов в базе Inx. Для простоты расчётов рас-

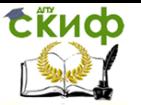

смотрим три значения напряжения на границе коллектор-база. Величины этих значений выберем на краях и в середине диапазона напряжений, которые могут быть на коллекторе транзистора. Поэтому будем рассчитывать всего три зависимости ширины базы от тока коллекторa. Для этого предварительно вычислим соответствующие этим напряжениям координаты границ ak1, ak2 и ak3 коллекторной ОПЗ в базе в MathCAD, согласно рисунку 55

$$
J1(Ukb) = eq \cdot Vs \cdot \left[ Nk1 + \frac{(2 \cdot e0 \cdot esi \cdot Ukb)}{eq \cdot (Lk - xmk)^{2}} \right]
$$
  
\n
$$
Ukb1 = \frac{Ukbmax}{50} * \frac{Ukbmax}{2}
$$
  
\n
$$
Ukb3 = Ukbnax
$$
  
\n
$$
ak1 = ak(Ukb1)
$$
  
\n
$$
ak2 = ak(Ukb2)
$$

$$
ak3 := ak(Ukb3)
$$

Рисунок 55 – Зависимость предельной плотности тока  $\,J_1^{}\,$ от напряжения  $\,{U}_{kb}\,$  и координаты границ ak1, ak2 и ak3 коллекторной ОПЗ в базе

Зависимость ширины базы от инжектированного тока имеет смысл, когда плотность сквозного тока электронов в базе больше, чем предельная плотность тока коллектора  $\frac{I_{nx}}{\sigma}-J_1(U_{kb})\!>\!0$ *e*  $\frac{I_{nx}}{I} - J_1(U)$ *S*  $-J_1(U_{kb}) > 0$ .

Тогда, определение зависимости ширины базы от инжектированного тока (сквозного тока электронов в базе) и напряжения кол-

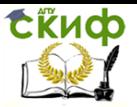

лектор-база, с учётом всего выше изложенного и обозначений в MathCAD будет реализовываться с помощью следующего программного кода, согласно рисунку 56.

$$
Wb(Ukb, lnx, a) = A \leftarrow 1 - \left[\frac{(J1(Ukb) - eq \cdot Vs \cdot Nk1)}{\frac{lnx}{Se} - eq \cdot Vs \cdot Nk1}\right]^{\frac{1}{2}}
$$
  

$$
W \leftarrow Wbo - (xmk - a) + (Lk - xmk) \cdot A
$$
  

$$
W \text{ if } \frac{lnx}{Se} - J1(Ukb) > 0
$$
  

$$
W \leftarrow Wbo - (xmk - a) \text{ otherwise}
$$
  

$$
W
$$

Рисунок 56 - Зависимость ширины базы от тока коллектора и напряжения коллектор-база

Уровень инжекции считается высоким, если максимальный ток эмиттера превышает граничный ток [4]. Эта оценка была выполнена в [4]. В результате оценки было получено, что в данном транзисторе при данных условиях эксплуатации уровень инжекции электронов в базу гарантированно является низким.

При низком уровне инжекции среднее время жизни электронов в базе можно рассчитать по следующей формуле [4, 10]

$$
\tau_{nsr}(U_{kb,}I_{nx,a}) = \frac{\tau_n \cdot c}{W_b(U_{kb,}I_{nx,a})} \cdot \int_{b_{e1}}^{a} (1 + \frac{N(x)}{10^{16}})^{-1} dx, \quad (88)
$$

где  $U_{kb}$  – напряжение коллектор-база. В:

 $I_{nx}$  – сквозной ток электронов в базе, мА:

 $\tau_n$  – среднее время жизни электронов в базе, с:

а - координата границы коллекторной ОПЗ в базе, см;

 $b_{el}$  – координата границы эмиттерной ОПЗ в базе, см;

 $N(x)$  – распределение концентрации примесей, см<sup>-3</sup>;

с - коэффициент уменьшения времени жизни основных носителей заряда в результате технологических операций.

Прямое напряжение эмиттер-база U<sub>36</sub>=0.5 В. Тогда в MathCAD при низком уровне инжекции среднее время жизни
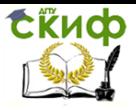

электронов в базе определяем следующим образом, согласно рисунку 57.

 $be1 = be(be - 0.5)$ 

$$
\text{tnsr(Ukb, lnx, a)} \coloneqq \frac{(\text{tn-c})}{\text{Wb(Ukb, lnx, a)}} \cdot \int_{\text{be 1}}^{a} \left(1 + \frac{\text{N(x)}}{10^{16}}\right)^{-1} \text{dx}
$$

Рисунок 57 – Расчёт среднего времени жизни электронов в базе

Далее определим заряд ионов примесей в базе по очевидной формуле

$$
Q_{b0} = S_e \cdot e \cdot G_b, \qquad (89)
$$

где  $\mathit{S}_{e}-$  площадь эмиттера, см<sup>2</sup>;

e – элементарный зарад (заряд иона), Кл;

 G<sup>b</sup> – число Гуммеля (определяет количество атомов примеси на квадратный сантиметр слоя), см<sup>-2</sup>;

Затем определим постоянную накопления заряда в базе [4, 10], которая представляет собой коэффициент пропорциональности между зарядом электронов в базе и током электронов в базе. Определяться постоянная накопления заряда в базе будет по формуле (90) [4, 10]

, 10]  
\n
$$
\tau_f(U_{kb}, I_{nx}, a) = \frac{(W_b(U_{kb}, I_{nx}, a))^2}{m \cdot 2 \cdot D_{nb}},
$$
\n(90)

где  $U_{kb}$  – напряжение коллектор-база, В;

 $I_{nx}$  – сквозной ток электронов в базе, мА;

 $a$  – координата границы коллекторной ОПЗ в базе, см;

 $W_b(U_{kb},I_{nx},a)$  – ширина базы в зависимости от напряжения коллектор-база, сквозного тока электронов в базе;

 Dnb – среднее значение коэффициента диффузии электронов для базы, см<sup>2</sup>/с;

 m – коэффициент (в случае низкого уровня инжекции электронов в базу он равен одному, m=1).

Далее рассчитаем характеристический ток, который определяет границу высокого и низкого уровней инжекции электронов в базу по следующей формуле [4, 10]

Управление дистанционного обучения и повышения квалификации

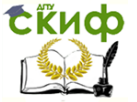

Основы проектирования электронной компонентной базы

$$
I_{kf}(U_{kb,}I_{nx,a}) = \frac{Q_{b0}}{\tau_f(U_{kb,}I_{nx,a_{k1}})},
$$
(91)

где Q<sub>b0</sub> - заряд ионов примесей в базе, который равен заряду электронов в электронейтральной части базы, Кл;

 $\tau_f$ – постоянная накопления заряда в базе, с.

Затем определим электронную составляющую тока насыщения эмиттерного p-n перехода при низком уровне инжекции по следующей формуле [4]

$$
I_{ens} = (S_e \cdot e \cdot n_i)^2 \cdot \frac{D_{nb}}{Q_{b0}},
$$
\n(92)

где n<sub>i</sub> - эффективная концентрация собственных носителей в кремнии, см-3.

При прямом напряжении на р-п-переходе в результате понижения высоты потенциального барьера концентрация носителей заряда в ОПЗ перехода повышается и становится выше равновесной. Поэтому внутри ОПЗ может происходить рекомбинация электронов и дырок. В результате ток рекомбинации в ОПЗ эмиттерного перехода при нулевом значении напряжения, так называемое IRGO, будет определяться по формуле (93) [4, 11]

$$
I_{RG0} = S_e \cdot \frac{\pi \cdot e \cdot n_i \cdot \phi_T \cdot \delta(\varphi_e - U)}{\tau_0(\varphi_e - U)},\tag{93}
$$

где  $S_e$  – площадь эмиттера, см<sup>2</sup>;

е - элементарный заряд (заряд иона), Кл;

n<sub>i</sub> - эффективная концентрация собственных носителей в кремнии, см-3;

 $\phi$ т – тепловой потенциал при температуре 296 К;

 $\delta(\varphi_{e}-U)$  – ширина эмиттерной ОПЗ, см;

 $\varphi_{\rho}$  –  $U$  – разность контактной разности потенциалов на эмиттерном переходе и приложенного напряжения, В;

 $\tau$ о - время жизни носителей заряда (с) в ОПЗ эмиттерного перехода, которое определяется по формуле (94) [4]

$$
\tau_0 = \sqrt{\tau_p \cdot \tau_n} \cdot c \,, \tag{94}
$$

где т<sub>р</sub> - время жизни дырок в подложке, с;

т<sub>р</sub> - время жизни электронов в подложке, с;

с - коэффициент уменьшения времени жизни основных носителей заряда в результате технологических операций.

Управление дистанционного обучения и повышения квалификации

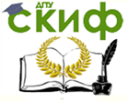

Основы проектирования электронной компонентной базы

Ширину эмиттерной ОПЗ  $\delta(\varphi_{\rho}-U)$  в формуле (93) определяем по формуле (95) [4]

$$
\delta(U) = \frac{\varepsilon_{Si} \cdot \varepsilon_0}{C_{ebu}(U)},
$$
\n(95)

где  $C_{ebu}(U)$  – удельная емкость эмиттерного перехода, Ф/см<sup>2</sup>.

Формулы с (89) по (95) в MathCAD в нашей системе обозначений будут выглядеть следующим образом, согласно рисунку 58.

Qbo = Se-eq-Gb  
\n
$$
rf(Ukb, lnx, a) := \frac{V/b(Ukb, lnx, mz)}{m \cdot 2 \cdot Dnb}
$$

$$
\mathsf{Qbo}
$$

$$
lkf(Ukb, lnx, a) := \frac{q_{bb}}{rf(Ukb, lnx, ak1)}
$$

$$
\mathsf{lens} := \left( \mathsf{Se} \cdot \mathsf{eq} \cdot \mathsf{ni} \right)^2 \cdot \frac{\mathsf{Onb}}{\mathsf{Qbo}}
$$

$$
\delta \text{em}(U) := \text{Cebu}(U)^{-1} \cdot \text{e0} \cdot \text{esi}
$$

$$
\tau 0 := \sqrt{\tau p \cdot \tau n \cdot c} \quad \ast
$$

$$
\mathsf{IR0} \coloneqq \mathsf{Se}\cdot\pi\cdot\mathsf{ni}\cdot\phi t\cdot\frac{(\delta\mathsf{em}(\phi\mathsf{e}-\mathsf{U}\mathsf{e})\cdot\mathsf{eq})}{\tau0\cdot(\phi\mathsf{e}-\mathsf{U}\mathsf{e})}
$$

Рисунок 58 - Расчёт заряда ионов примесей в базе, постоянной накопления заряда в базе, характеристического тока, электронной составляющей тока насыщения эмиттерного p-n перехода, тока рекомбинации в ОПЗ эмиттерного перехода

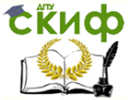

Определив ток рекомбинации в ОПЗ эмиттерного перехода при нулевом значении напряжения I<sub>RG0</sub> далее по формуле (96) [4] легко найти ток рекомбинации в ОПЗ эмиттерного перехода в зависимости от значений  $U_{kh}, I_{nr}, a$ , где  $U_{kb}$  – это напряжение коллектор-база,  $I_{px}$  - сквозной ток электронов в базе,  $a$  координата границы коллекторной ОПЗ в базе.

$$
I_r(U_{kb}, I_{nx}, a) = \sqrt{\frac{I_{RG0}^2}{I_{ens} \cdot I_{nx}} \cdot \left(1 + \frac{I_{nx}}{I_{kf}(U_{kb}, I_{nx}, a)}\right)}
$$
(97)

где IRG0 - ток рекомбинации в ОПЗ эмиттерного перехода при нулевом значении напряжения, мА;

 $I_{nx}$  – сквозной ток электронов в базе, мА;

 $I_{k}(U_{k h}, I_{n x}, a)$  – характеристический ток при данных значениях  $U_{th}, I_{nr}, a$ , мА;

 $I_{ens}$  - электронная составляющая тока насыщения эмиттерного р-п-перехода, мА;

 $U_{kb}$  – напряжение коллектор-база, В;

 $I_{nx}$  – сквозной ток электронов в базе, мА;

а - координата границы коллекторной ОПЗ в базе, см.

Интегральный коэффициент передачи тока базы [10]

$$
\beta = \frac{I_k}{I_b} \approx \frac{I_{nx}}{I_b},
$$
\n(98)

где  $I_k$  – ток коллектора, мА;

I<sub>b</sub> - ток базы, мА.

Ток базы транзистора определяется как сумма токов: тока объемной рекомбинации электронов в базе IvA, дырочного тока эмиттера I<sub>0</sub>, и тока генерации-рекомбинации в ОПЗ эмиттерного перехода  $I_{RG3}$  [10], т.е.

$$
I_E = I_{VA} + I_{p3} + I_{RG3}.
$$
 (99)

Тогда, учитывая выражения, полученные в [10], для выше означенных токов и формулы (97), (98) окончательно получим следующее выражение для определения интегрального коэффициента передачи тока базы [4]

$$
\beta(U_{kb}, I_{nx}, a) = \left(\frac{\tau_f(U_{kb}, I_{nx}, a)}{\tau_{nsr}(U_{kb}, I_{nx}, a)} + \frac{I_{eps}}{I_{ens}}\left(1 + \frac{I_{nx}}{I_{kf}(U_{kb}, I_{nx}, a)}\right) + I_r(U_{kb}, I_{nx}, a)\right)^{-1}
$$
, (99)

где  $\tau_f(U_{kb}, I_{nx}, a)$  – посто- янная накопления заряда в ба-

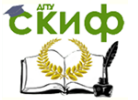

зе при данных значениях  $U_{\iota b}$ ,  $I_{\iota r}$ ,  $a$ , с;

 $\tau_{\scriptscriptstyle ncr}(U_{\scriptscriptstyle kh},I_{\scriptscriptstyle ncr},a)$  – среднее время жизни электронов в базе при данных значениях  $U_{\iota h}, I_{\iota r}, a$ , с;

 $I_{eps}$  - дырочная составляющая тока насыщения эмиттерного р-п-перехода, мА;

 $I_{ens}$  - электронная составляющая тока насыщения эмиттерного р-п-перехода, мА;

 $I_{kf}(U_{kh}, I_{nx}, a)$  – характеристический ток при данных значениях  $U_{\iota b}$ ,  $I_{\iota r}$ ,  $a$ , мА;

 $I_r(U_{kh}, I_{nr}, a)$  – ток рекомбинации в ОПЗ эмиттерного перехода при данных значениях  $U_{\iota h}, I_{\iota r}, a$ , мА;

 $U_{kb}$  – напряжение коллектор-база, В;

 $I_{nx}$  – сквозной ток электронов в базе, мА;

а – координата границы коллекторной ОПЗ в базе, см.

Тогда, в MathCAD, формулы (96) и (99), согласно нашим обозначениям, запишутся следующим образом.

$$
\begin{aligned} &\text{lr(Ukb, lnx, a)} = \sqrt{\frac{\text{IR0}^2}{\text{lens-lnx}} \cdot \left(1 + \frac{\text{ln}x}{\text{lkf(Ukb, lnx, a)}}\right)} \\ &\beta \left( \text{Ukb, lnx, a} \right) = \left[ \frac{\text{rf(Ukb, lnx, a)}}{\text{tnsr(Ukb, lnx, a)}} + \frac{\text{leps}}{\text{lens}} \cdot \left(1 + \frac{\text{ln}x}{\text{lkf(Ukb, lnx, a)}}\right) + \text{lr(Ukb, lnx, a)} \right]^{-1} \end{aligned}
$$

Рисунок 59 - Расчёт тока рекомбинации в ОПЗ эмиттерного перехода, интегрального коэффициента передачи тока базы

Ранее для уменьшения времени расчёта мы договорились рассмотреть три значения напряжения на границе коллекторбаза. Величины этих значений выберем на краях и в середине диапазона напряжений, которые могут быть на коллекторе транзистора (смотри рисунок 55). Тогда получаем в MathCAD рисунок 60.

 $Ukb1 = 2$  $Ukb2 = 50$  $Ukb3 = 100$ 

Рисунок 60 - Три значения напряжения коллектор-база, В, для которых определяется статический коэффициент передачи тока базы

Управление дистанционного обучения и повышения квалификации

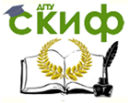

Основы проектирования электронной компонентной базы

Также, выберем три произвольных значений тока базы при которых определяется статический коэффициент передачи тока базы, согласно рисунку 61.

 $1b1 := 20 \cdot 10^{-3}$   $1b2 := 70 \cdot 10^{-3}$   $1b3 := 130 \cdot 10^{-3}$ 

Рисунок 61 – Три значения тока базы, мА, для которых определяется статический коэффициент передачи тока базы

Зададим также диапазон изменения сквозного тока в пределах от нуля до десяти вольт с интервалом в одну десятую вольта, согласно рисунку 62.

 $lnx = 0.1.0.2.10$ 

Рисунок 62 – Диапазон изменения сквозного тока

Учитывая, что сквозной ток  $I_{nx}$  приблизительно равен току коллектора I<sup>k</sup> и статический коэффициент передачи тока базы определяется, как  $\beta = I_k/I_b$ , то мы можем построить зависимость статического коэффициента передачи тока базы от тока коллектора при различных напряжениях коллектор-эмиттер и из этого графика определить статические коэффициенты передачи тока базы, соответствующие трём значениям напряжения коллекторэмиттер и трём значениям тока базы 20, 70 и 130 мА по пересечению зависимости  $I_{px}/I_{b}$  с зависимостями коэффициента передачи тока базы от тока коллектора. Эта точка пересечения кривой и прямой как раз и даёт значение коэффициента передачи для заданных тока базы и напряжения коллектор-эмиттер, согласно рисунку 63

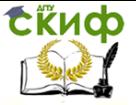

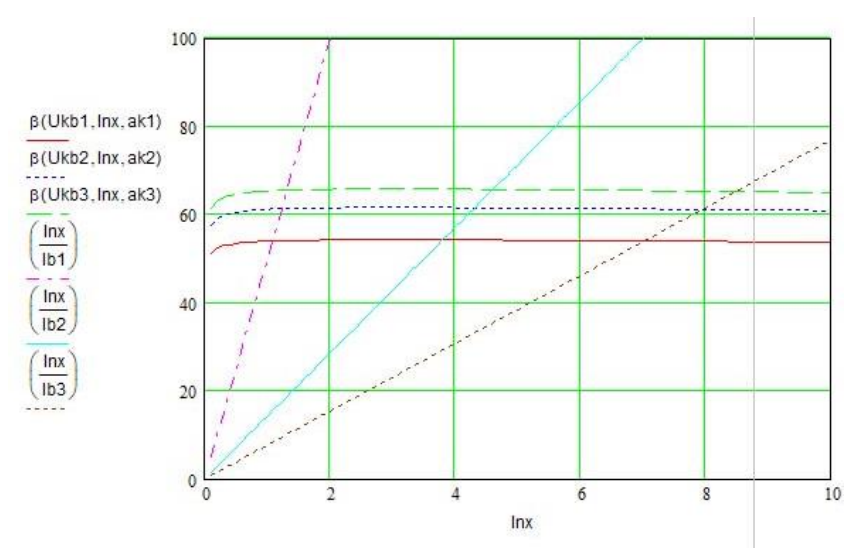

Рисунок 63 - Зависимость статического коэффициента передачи тока базы от тока коллектора при различных напряжениях коллектор-эмиттер

Теперь можем построить выходные ВАХ транзистора на основании полученных выше результатов. Для этого, используя функцию «root» MathCAD, можем найти решение уравнения (100)

$$
\beta(U_{kb_i}, I_{nx}, a_i) - \frac{I_{nx}}{I_b} = 0, \qquad (100)
$$

где  $U_{kb}$  – напряжение коллектор-база, В;

 $I_{nx}$  – сквозной ток электронов в базе, мА;

а - координата границы коллекторной ОПЗ в базе, см;

 $I<sub>b</sub>$  – ток базы, мА.

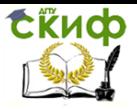

 $-22.1$ 

$$
Ukb = \begin{pmatrix} 0 \\ Ukb1 \\ Ukb2 \\ Ukb3 \end{pmatrix}
$$
  
\n
$$
lk(lb) = \begin{pmatrix} Ukb1 \\ Ukb2 \\ Ukb3 \end{pmatrix}
$$
  
\n
$$
a \leftarrow \begin{pmatrix} ak1 \\ ak2 \\ ak2 \\ ak3 \end{pmatrix}
$$
  
\n $i \leftarrow 0$   
\n
$$
lnx \leftarrow 10
$$
  
\nwhile  $i \le 2$   
\n
$$
i \leftarrow root \begin{pmatrix} \beta(Ukb_i, lnx, a_i) - \frac{lnx}{lb} \end{pmatrix}, lnx \end{pmatrix}
$$
  
\n
$$
i \leftarrow i + 1
$$
  
\n
$$
\begin{pmatrix} 0 \\ l_0 \\ l_1 \\ l_2 \end{pmatrix}
$$

Рисунок 64 – Программный код для расчёта выходных ВАХ транзистора

Затем на основе решения уравнения (111) можем построить семейство выходных вольт-амперных характеристик (ВАХ) транзистора, реализовав следующий программный код в MathCAD, согласно рисунку 64, где  $i$  – номер значения напряжения коллекторбаза и соответствующих им координат границы коллекторной ОПЗ в базе (рисунок 55).

При написании кода учи- тываем, что мы определяли

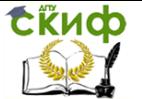

статические коэффициенты передачи тока базы, соответствующие только трём значениям напряжения коллектор-эмиттер 2, 50, 100 В и трём значениям тока базы 20, 70, 130 мА.

Теперь можем построить выходные ВАХ транзистора представленные на рисунке 65.

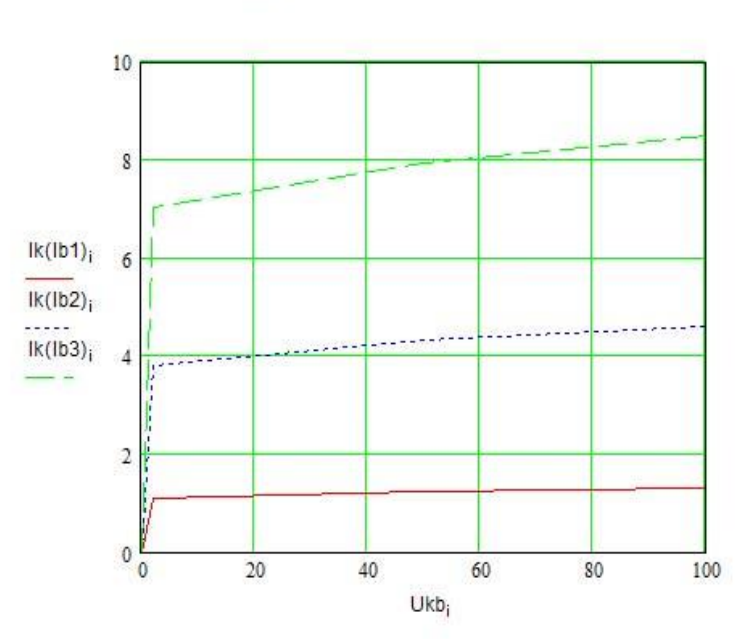

 $i = 0, 1, 3$ 

Рисунок 65 – Семейство выходных ВАХ транзистора: кривая  $1 - Ib = 20$  MA,  $2 - Ib = 70$  MA,  $3 - Ib = 130$  MA

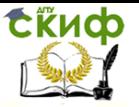

## **СПИСОК ЛИТЕРАТУРЫ**

- 1. Носов, Ю.Р. Математические модели элементов интегральной электроники / Ю.Р. Носов, К.О. Петросянц, В.А. Шилин. – М.: Сов. Радио. 1976. – 304 с.
- 2. Process and Device Simulation Tools to Accelerate Innovation [Электронный ресурс] // Synopsys [Официальный вебсайт компании]. URL: http://www.synopsys.com/TOOLS/TCAD/ (дата обращения 06.02.2017).
- 3. Тихомиров, П. Система SENTAURUS TCAD компании SYNOPSYS. Новое поколение приборно-технологических САПР / П. Тихомиров, П. Пфеффли, М. Зорзи // ЭЛЕКТРОНИКА: Наука, Технология, Бизнес. – 2006. – №7. – С. 89
- 4. Базылев, В.К. Расчёт биполярных транзисторов: Учеб. пособие / В.К. Базылев. – Рязань: РГРА. 2004. – 68 с.
- 5. Березин, А.С. Технология и конструирование интегральных микросхем: Учебное пособие для вузов / А.С. Березин, О.Р. Мочалкина; под общ. ред. И.П. Степаненко. – М: Радио и связь. 1983. – 232 с.
- 6. Крутякова, М.Г. Полупроводниковые приборы и основы их проектирования / М.Г. Крутякова, Н.А. Чарыков, В.В. Юдин. – М.: Радио и связь. 1983. – 352 с.
- 7. Гуртов, В.А. Твердотельная электроника / В.А. Гуртов. М.: Техносфера. 2008. – 512 с.
- 8. Колосницын, Б. С. Полупроводниковые приборы и элементы интегральных микросхем: учеб.-метод. пособие. В 2 ч. Ч. 1: Расчёт и проектирование биполярных транзисторов / Б. С. Колосницын. – Минск: БГУИР. 2011. – 68 с.
- 9. Акишин, Б.А. Применение пакета maxima при решении прикладных инженерных и экономических задач / Б.А. Акишин, Н.Ю. Богданова, М.Р. Киба, А.В. Галабурдин., О.Н. Манаенкова, И.А. Осипенко, И.С. Трубчик, В.Ю. Паниотова, Л.В. Черкесова, И.В.Чумак – Ростов н/Д: ДГТУ. 2016.– 83 с.
- 10. Тугов, Н.М. Полупроводниковые приборы: Учебник для вузов / Н.М. Тугов, Б.А. Глебов, Н.А. Чарыков. Под ред. В.А. Лабунцова. – М.: Энергоатомиздат. 1990. – 576 с.
- 11. Брусенцов, Ю.А. Маркировка материалов электронной техники: учебное пособие / Ю.А. Брусенцов, В.А. Пручкин, И.С. Филатов. – Тамбов: Изд-во Тамб. гос. техн. ун-та. 2006. – 80 с.

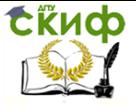

- 12. Ефимов, И. Е Микроэлектроника: Проектирование, виды микросхем, функциональная микроэлектроника: Учеб. пособие для приборостроит. спец. вузов / И. Е Ефимов, И. Я. Козырь, Ю.И. Горбунов – М: Высшая школа. 1987. – 416 с.
- 13. Лысенко, А.П. Расчёт дрейфового планарноэпитаксиального транзистора / А.П. Лысенко – М.: Из-во Мoск. Гос. Ин-т электроники и математики. 2005. –22с.
- 14. Бонч-Бруевич, В. Л. Физика полупроводников / В. Л. Бонч-Бруевич, С. Г. Калашников. – М.: Наука. 1977. – 672 с.
- 15. Соклоф С. Аналоговые интегральные схемы / Пер. с англ. А.Б. Переведенцева; Под ред. В.Д. Вернера. – М.: Мир. 1988. – 583 с.
- 16. Кремниевые планарные транзисторы / В.Г. Колесников и др.; Под ред. Федотова. – М.: Сов. Радио. 1973. 336 с.
- 17. Андреев, А.П. Расчёт биполярных транзисторов и тиристоров / А. П. Андреев, В.А. Миронов, Л.К. Чиркин – Л.: Энергия. 1990. – 72 с.